# **40.0 MESSAGES AND CODES**

**CODES**

### **40.1 RETURN CODES**

- FATS will set the following completion or return codes: **FATS RETURN** 
	- **0** Normal completion. No serious errors.
		- **12** Serious errors have occurred and the RETCODE option has been specified (user abend U0888 is issued otherwise).
		- **32** A trial version of the product is being executed and the trial period has expired. Contact Innovation if you wish to continue your testing or install the production version.

FATAR and FATSCOPY will set the following completion or return codes. Note that FATAR only sets return codes 4 and 8 if the SETNZRC operand is specified. If it is omitted, FATAR will set return code 0 for those conditions. **FATAR/ FATSCOPY RETURN CODES**

- **0** Normal completion. No serious errors.
- **4** Unusual conditions occurred, including: unable to load PRINT or ASCII translate table, EOD (end of data) mark encountered, FATSCOPY called for a new output tape during LASTAPE processing. However, the function ran to completion.
- **8** Unusual conditions occurred, including: missing DD statements, TAPEIN block count incorrect, VBS spanning error, unable to deblock/reblock, control statement not referenced, unable to catalog or rename output data set, tape management errors and other conditions. The function may not have completed; check the messages.
- **12** Serious errors have occurred and the RETCODE option has been specified (user abend U0200 or U0888 is issued otherwise). FATSCOPY will also set return code 12 if dynamic allocation or OPEN of an input tape fails.
- **32** A trial version of the product is being executed and the trial period has expired. Contact Innovation if you wish to continue your testing or install the production version.
- **68** One of the FATSCOPY interface modules is out of sync. This will usually occur if FATSCOPY loads a back level version of FATRMM, FATTMS, or FATTLMS. If you recently installed a new release of FATSCOPY, verify that FATSCOPY isn't picking up a back level version of one of these modules from the linklist.

# **40.2 ABEND CODES**

FATS, FATAR, and FATSCOPY may issue the following user and system abend codes. Most abends will be accompanied by an explanatory message. **ABEND CODES**

- **S0C3** A S0C3 abend in FATS, FATAR, or FATSCOPY occurs when an unexpected condition occurs to create a dump to help Innovation debug the problem. Save the dump and contact Innovation for assistance.
- **U0001** FATSCOPY was unable to obtain the amount of storage required for its internal tables. Add REGION=0M to your JOB or STEP statement and rerun the job. Contact Innovation for assistance if the problem persists.
- **U0047** The FATS, FATAR, or FATSCOPY program is not authorized. See message FATS112.
- **U0100** (FATAR only) TAPEIN DD statement missing, TAPEIN or TAPEOUT is not assigned to a tape unit, or an open failure on TAPEIN or TAPEOUT
- **U0200** (FATAR only) Unrecoverable I/O error on TAPEOUT. If the RETCODE parameter is specified, a return code of 12 is issued instead of this abend.
- **U0300** (FATSCOPY only) No data sets were selected. This abend may occur if the input contains more than 1 file and MULTIFILE=YES wasn't specified on the COPY statement. It may also occur if all of the data sets that would have been selected were marked as Offsite. Check the information under the REASON heading in the Data Set Selection Report for the reason that a data set was not selected. Most of the REASON indicators are self-explanatory, but some of them are explained here:
	- **o NOTMINFO** No tape management information for volume.
	- **o INV DSN** Invalid data set name.
	- **o MISMATCH** The data set name and location recorded in tape management does not match the name and location recorded in the system catalog.
- **U0401** Open error or I/O error on SYSIN.
- **U0402** Open error or I/O error on a PRINT data set.
- **U0403** The PARM passed to FATUADIT was invalid. Specify either PARM=DETAIL or PARM=SUMMARY.
- **U0502** Error in FATS, FATAR, or FATSCOPY control statements.
- **U0888** Major errors on tape. For FATS, any condition causing abnormal completion of a FATS function (indicated by "ABNORM" in the FATS summary report). For FATAR and FATSCOPY, unrecoverable I/O errors on TAPEIN other than data checks, or MAXERR= or MAXTERR= values exceeded. If the RETCODE parameter is specified, a return code of 12 is issued instead of this abend.
- **U0913** Security for FATS (Section 11.8) or FATAR (Section 21.6) has been implemented and the user did not have authority to perform the requested function.

# **40.3 CONSOLE MESSAGES**

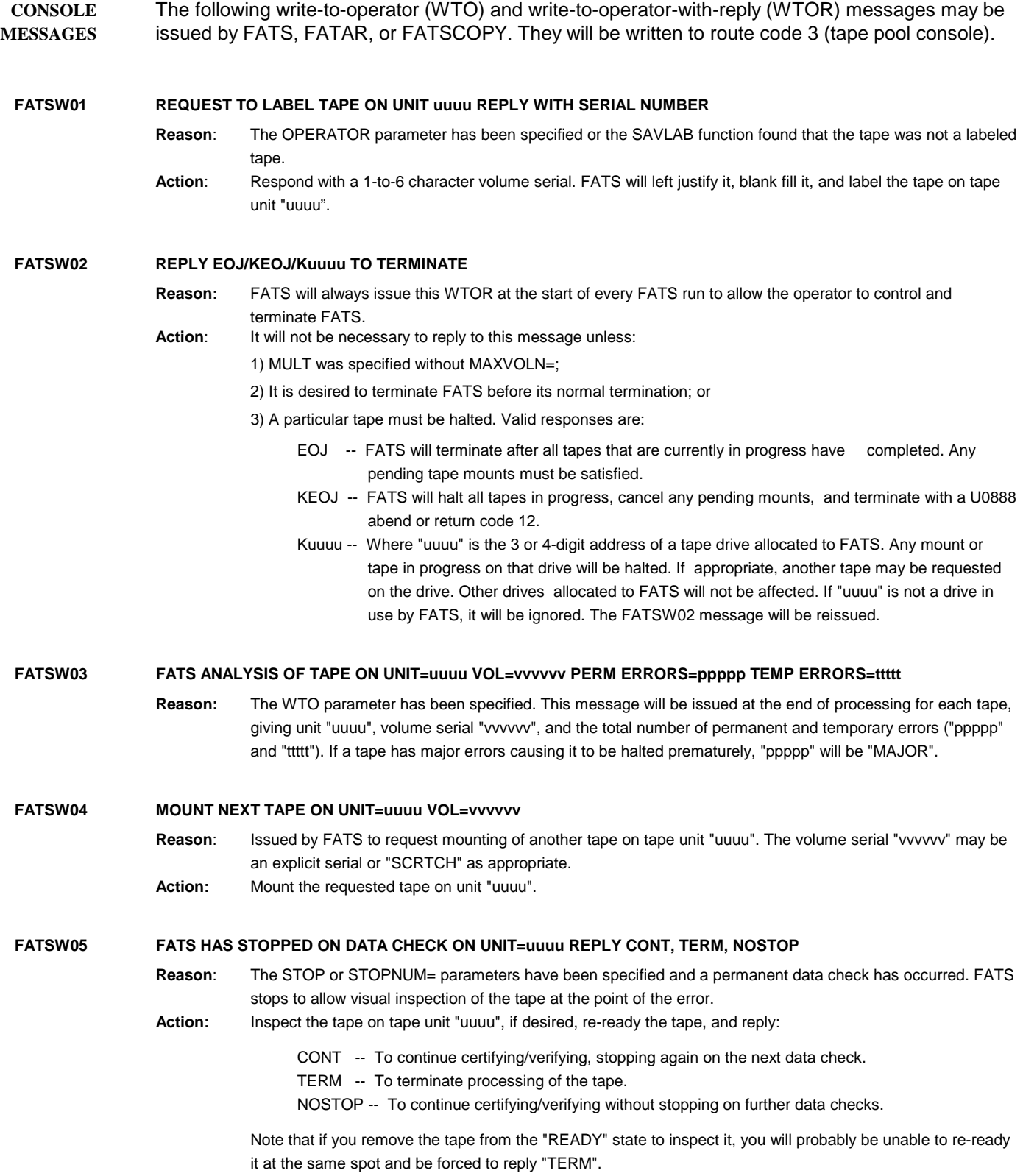

# **CONSOLE MESSAGES 40.3**

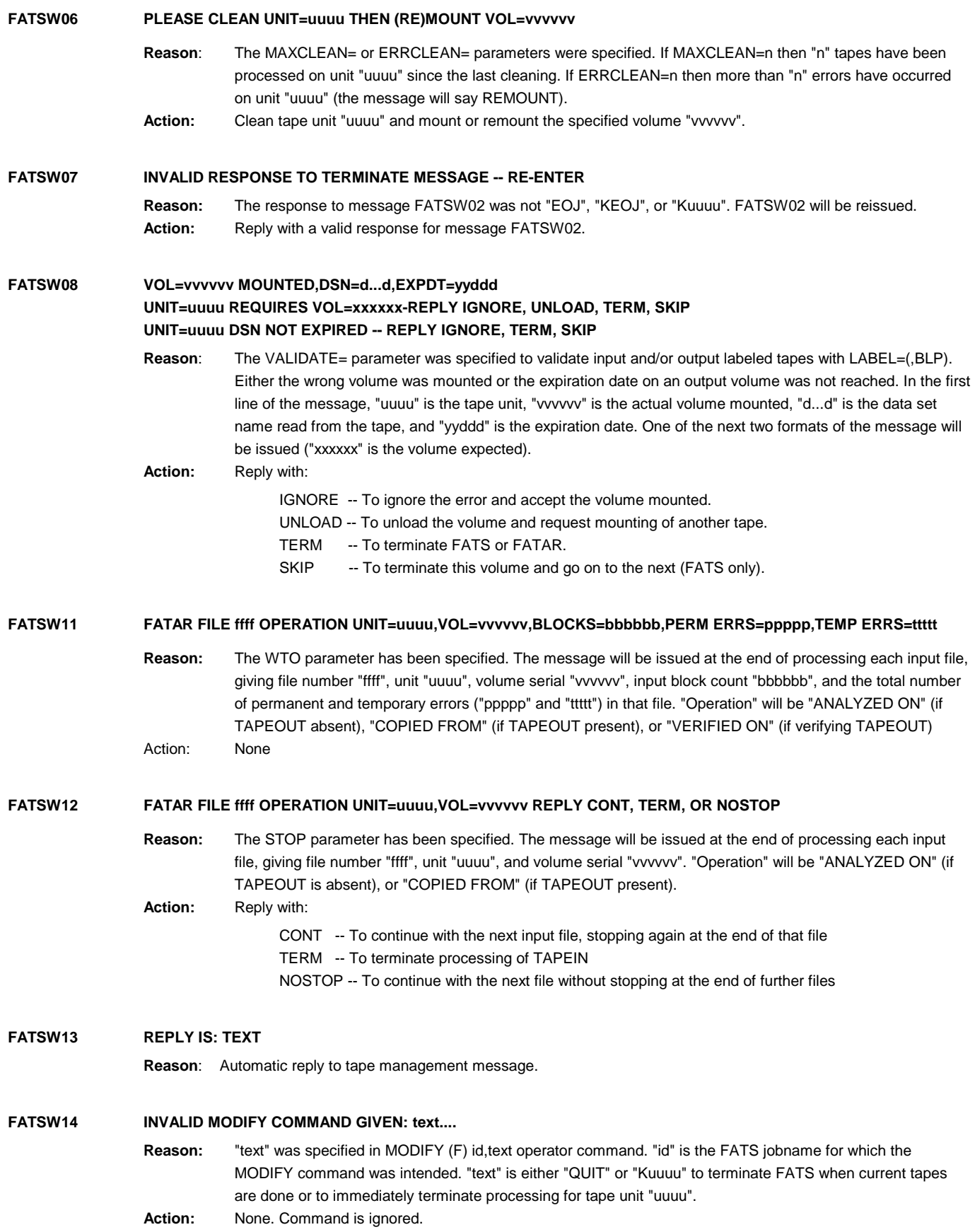

### **CONSOLE MESSAGES 40.3**

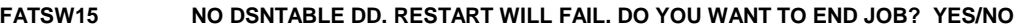

- **Reason:** The operator entered an f jobname,stop console command to stop the FATSCOPY job when it finishes copying the current data set. FATSCOPY requires a DSNTABLE DD in the JCL to create the data set needed to restart the job.
- **Action:** A reply of 'YES' will stop the job, which will need to be restarted from the beginning. A reply of 'NO' will allow the job to continue until it finishes copying all of the remaining data sets. **Innovation strongly recommends a reply of 'NO'.**

#### **FATSW16 OPEN OF AUDIT DATA SET FAILED. DO YOU WANT TO CONTINUE? REPLY YES/NO**

**Reason:** An AUDITRPT DD was found in the JCL, but FATSCOPY was unable to open the data set. **Action:** A reply of 'YES' will allow the job to continue, but no audit records will be generated. A reply of 'NO' will end the job. Innovation strongly recommends a reply of 'NO'.

### **FATSW17 FATSCOPY ABEND RECOVERY: STARTING**

#### **FATSCOPY ABEND RECOVERY: ENDING**

- **Reason:** The operator entered a *c jobname* console command to stop the FATSCOPY job, or a FATSCOPY abend occurred. These messages indicate that the FATSCOPY routine to process the interruption was executed. If you specified a DSNTABLE DD statement in the job, these messages should be accompanied by a FATSW18 message.
- **Action: Do not enter a CANCEL command while the recovery routine is running.**

#### **FATSW18 FATSCOPY ABEND RECOVERY: DSNTABLE DATASET WRITTEN**

**Reason:** The operator entered an *c jobname* console command to stop the FATSCOPY job, or a FATSCOPY abend occurred. A DSNTABLE DD was present in the JCL, so FATSCOPY was able to create the data set needed to restart the job from the point where the job was interrupted. A FATS189 print message will also be issued.

#### **FATSW89 -- xxxx -- TRIAL VERSION FROM INNOVATION DATA PROCESSING EXPIRES IN nnn DAYS.**

### **-- xxxx -- TRIAL VERSION FROM INNOVATION DATA PROCESSING EXPIRED ------------- PLEASE CONTACT INNOVATION.**

**Reason:** "xxxx" (FATS,,FATAR, or FATSCOPY) trial will expire in "nnn" days or "xxxx" trial has expired. The version of FATS, FATAR, or FATSCOPY that you are running is a trial version and has expired or will expire shortly. **Action:** If you have purchased FATS, FATAR, or FATSCOPY and have received the tape or electronic version, make sure that it was properly installed and the trial version has been deleted. Then rerun the job. If you have not yet purchased FATS, FATAR, or FATSCOPY, call Innovation.

**FATSW99 SHOULD DUMP BE TAKEN? YES/NO**

**Reason:** DUMP=ASK was specified on the FATAR or FATSCOPY statement and an ABEND that normally does not generate a dump was generated.

**Action:** The operator can reply **YES** or **NO** to indicate if an ABEND dump should be take. A SYSUDUMP or SYSABEND DD statement must be present in the step JCL.

# **40.4 PRINT MESSAGES**

cause.

FATS, FATAR, and FATSCOPY may issue the following messages to their data sets (SYSPRINT or SYSPRINx). **PRINT MESSAGES**

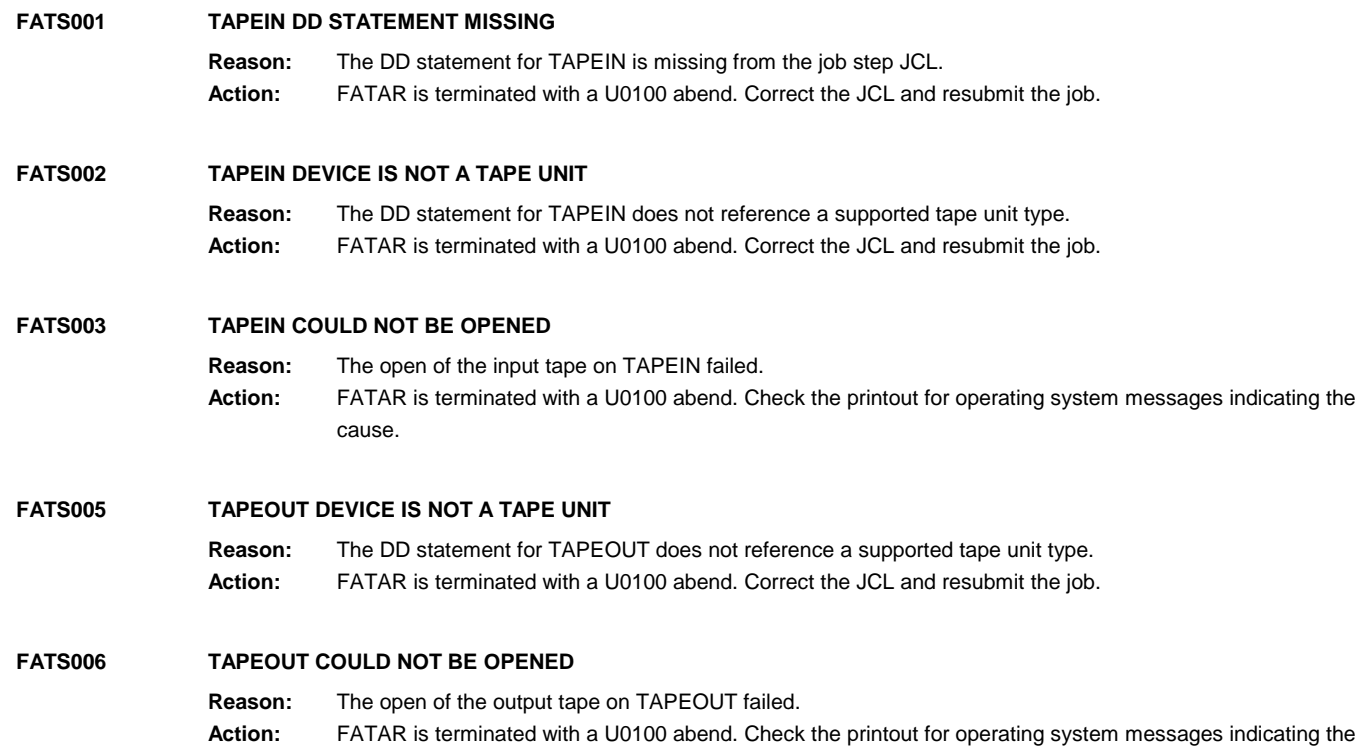

### **FATS010 CONTROL CARD ERROR -- REASON x**

**Reason**: A syntax or usage error has been detected in the control statement printed immediately preceding the message. Only one FATS010 message will be printed for each input statement (multiple errors will not be diagnosed). "x" is a character indicating the type of error detected:

- 1 Open failed for the control statement data set (SYSIN or SYSINx).
- 2 Control statement is completely blank.
- 3 An invalid operation keyword was found on the control statement.
- 4 More than one ANALYZE/COPY control statement was found.
- 5 The control statement required at least one keyword parameter but did not contain one.
- 6 A specific keyword parameter was required on the control statement but was not found; a required parenthesis was missing; or a keyword was misspelled.
- 7 An ANALYZE/COPY control statement was required but not found.
- 8 T= on TABLE statement in error. Letter previously used.
- 9 A numeric value for a keyword parameter exceeds the allowed maximum for that keyword.
- A A value for a keyword parameter was zero or non-numeric.
- B Continuation card required but not found.
- C B= keyword in error. Block range specified but not in ascending order.
- D D=, V=, or S= keyword in error. Length of data is more than 256 bytes or characters.
- $E D$ =,  $V$ =, or S= keyword in error. Data field must contain at least 1 byte or character.
- F ENDAFTER= keyword error.
- G Control statement table is too small to contain all information from the control statements present. Increase the table size via the EXEC JCL statement PARM field.
- H Error in X' or C' data: no closing apostrophe, invalid hex digits, or an odd number of hex digits.
- J Invalid data string. Must start with X ' or C'
- K Error in T= keyword. On SCAN statement, must be A-Z and defined in a previous table statement (except for P and Z). On table statement, must be A-O or Q-Y and not previously used.
- L EXITNAME was not found, or length of EXITNAME is zero.
- M Data set name specified by NEWN= on a RENAME statement is invalid.
- N Data set name mask specified by NEWI= or CATDSN= on a SELECT, EXCLUDE or RENAME statement is invalid.
- O Invalid mask on SELECT statement or in HSMxxxMASK= operands.
- P Invalid volume list or volume mask, conflicting selection parameters (such as DSN=), or invalid range on SELECT statement; or SELECT CATDSN and SELECT ALLDSN statements both present.
- Q Invalid value for ABRINDEX= operand.
- R Invalid value for OPCAP= operand.
- S Conflicting operands on the COPY statement.
- T Invalid esoteric name specified in the VIRTUNIT= or UNITIN= operands.
- U Conflicting RENAME statements: more than one RENAME applies to the same file.
- V LASTAPE data set name invalid.
- W Invalid keyword specified on EXCLUDE. EXCLUDE accepts only CATDSN, DSN, VOL, and DEVTYPE operands.
- X EXLASTPGM= or EXLASTJOB= specified, but is not valid for the tape management system in use.
- Y Invalid value specified in the GROUPBY= operand.
- Z Invalid value specified in the VIRTTYPE= operand, or PHYSVOL= or ALLPHYS= has been specified without also specifying VIRTTYPE=.
- **Action:** FATAR/FATSCOPY will abend with a U0502 abend code after all control statements have been scanned.

#### **FATS011 \*\*INVALID CONTINUATION CARD**

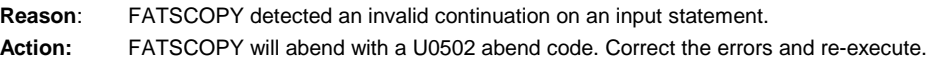

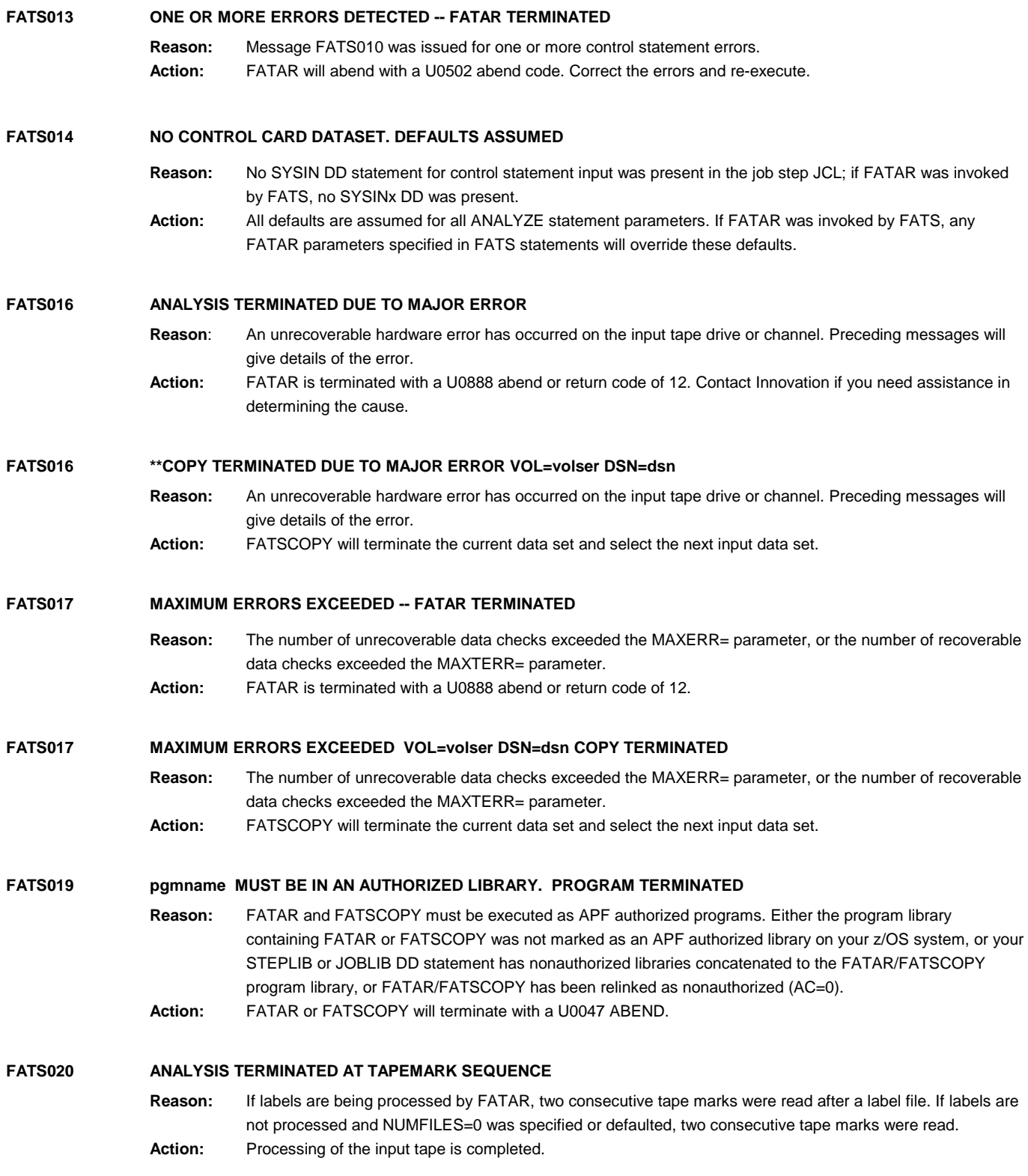

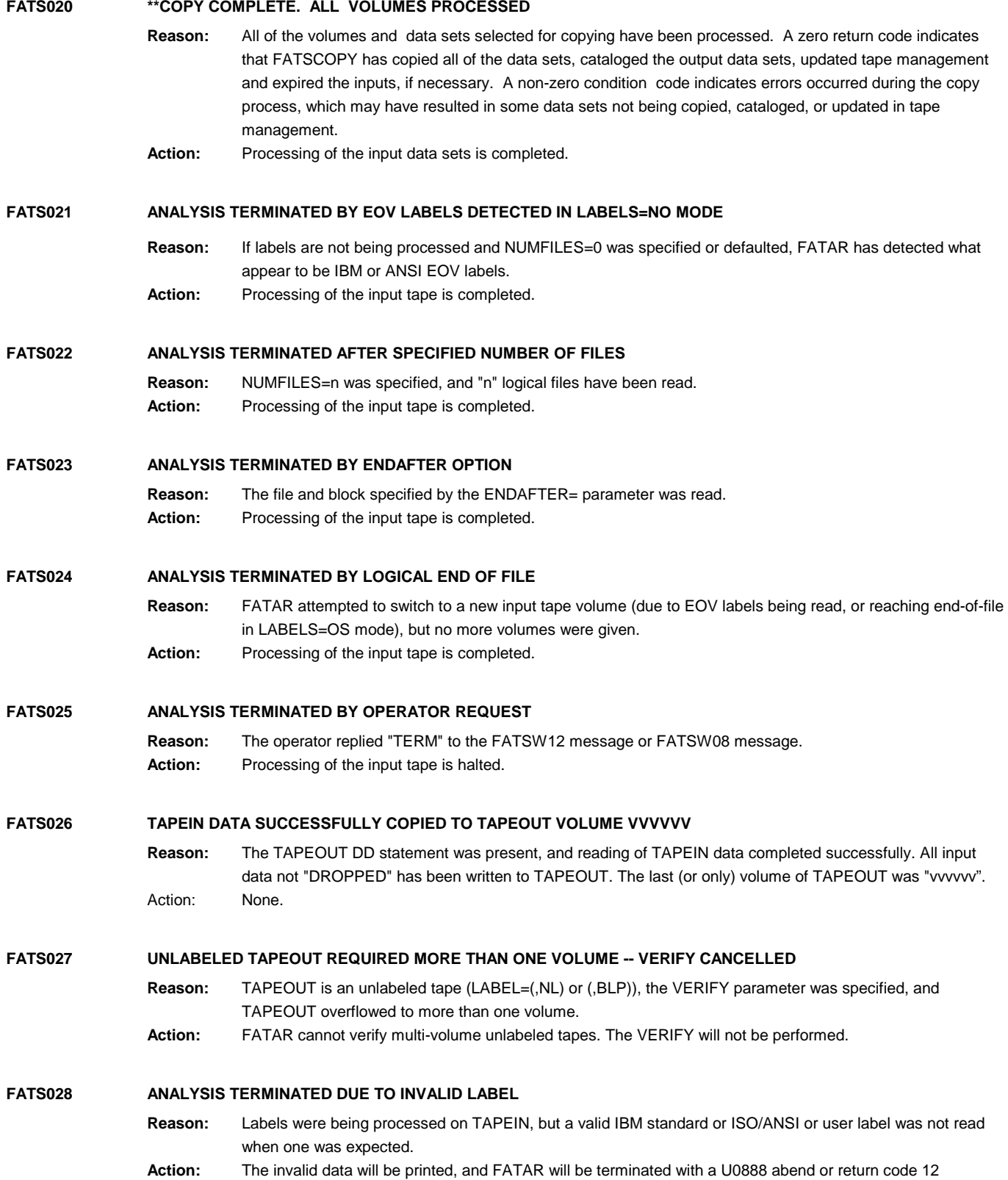

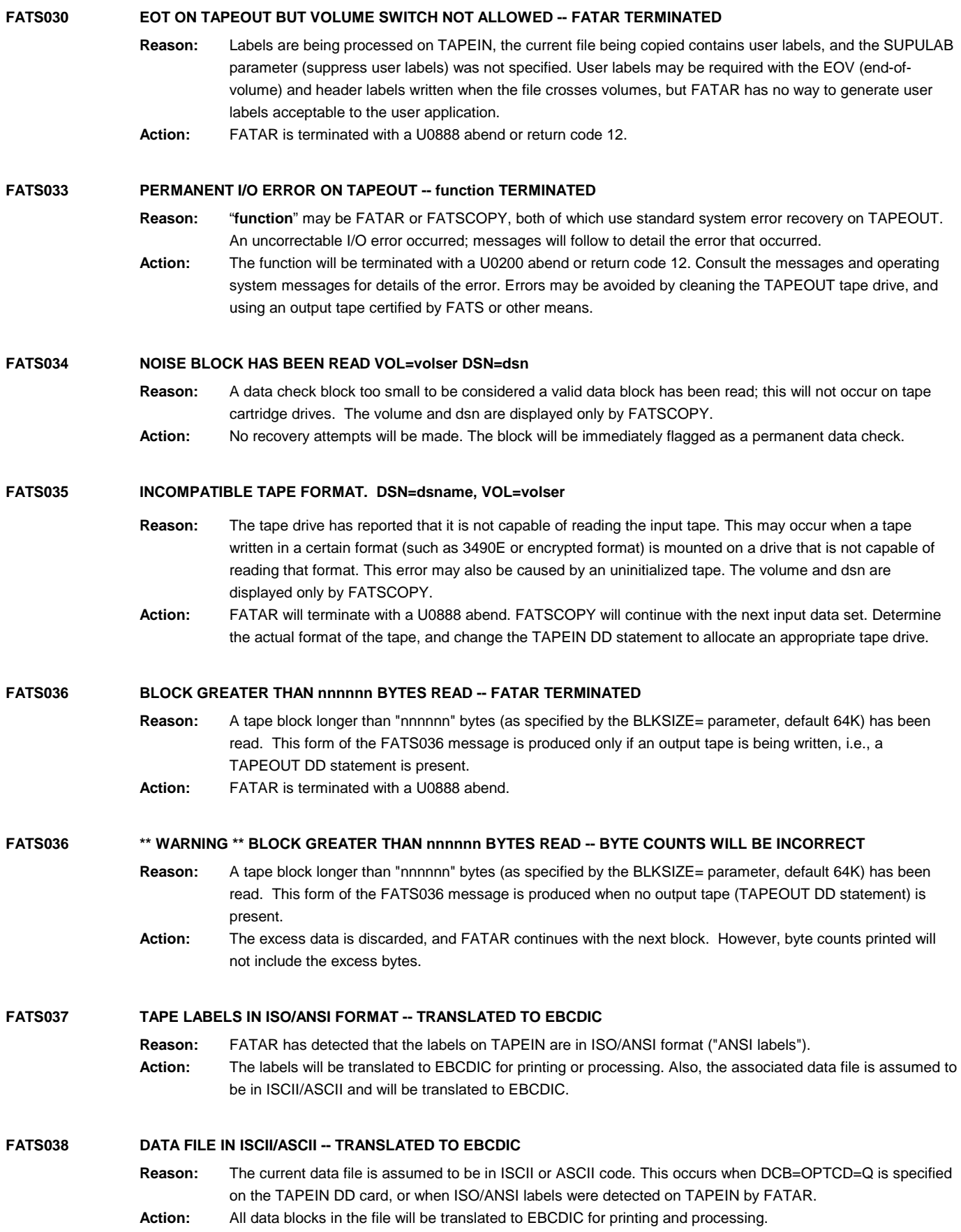

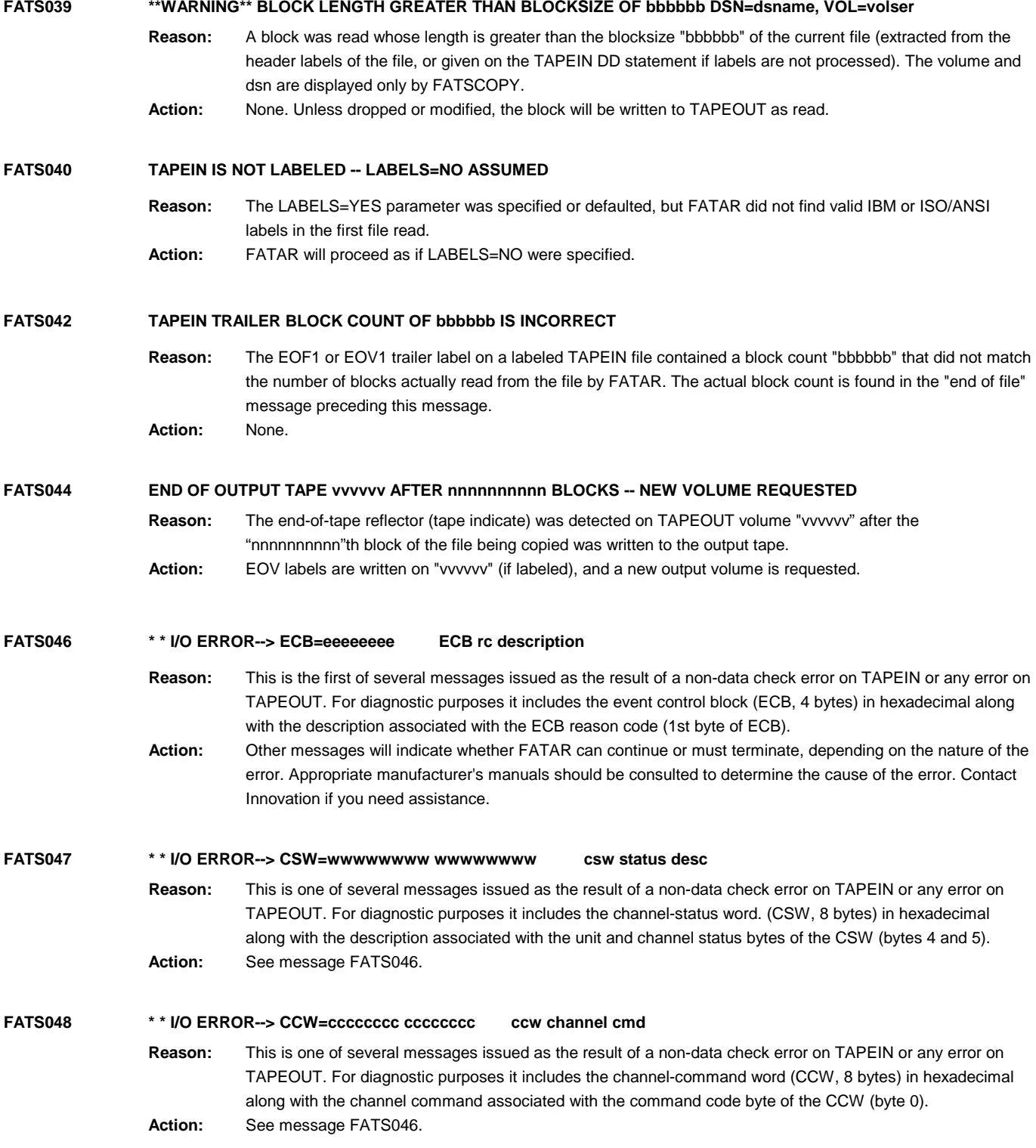

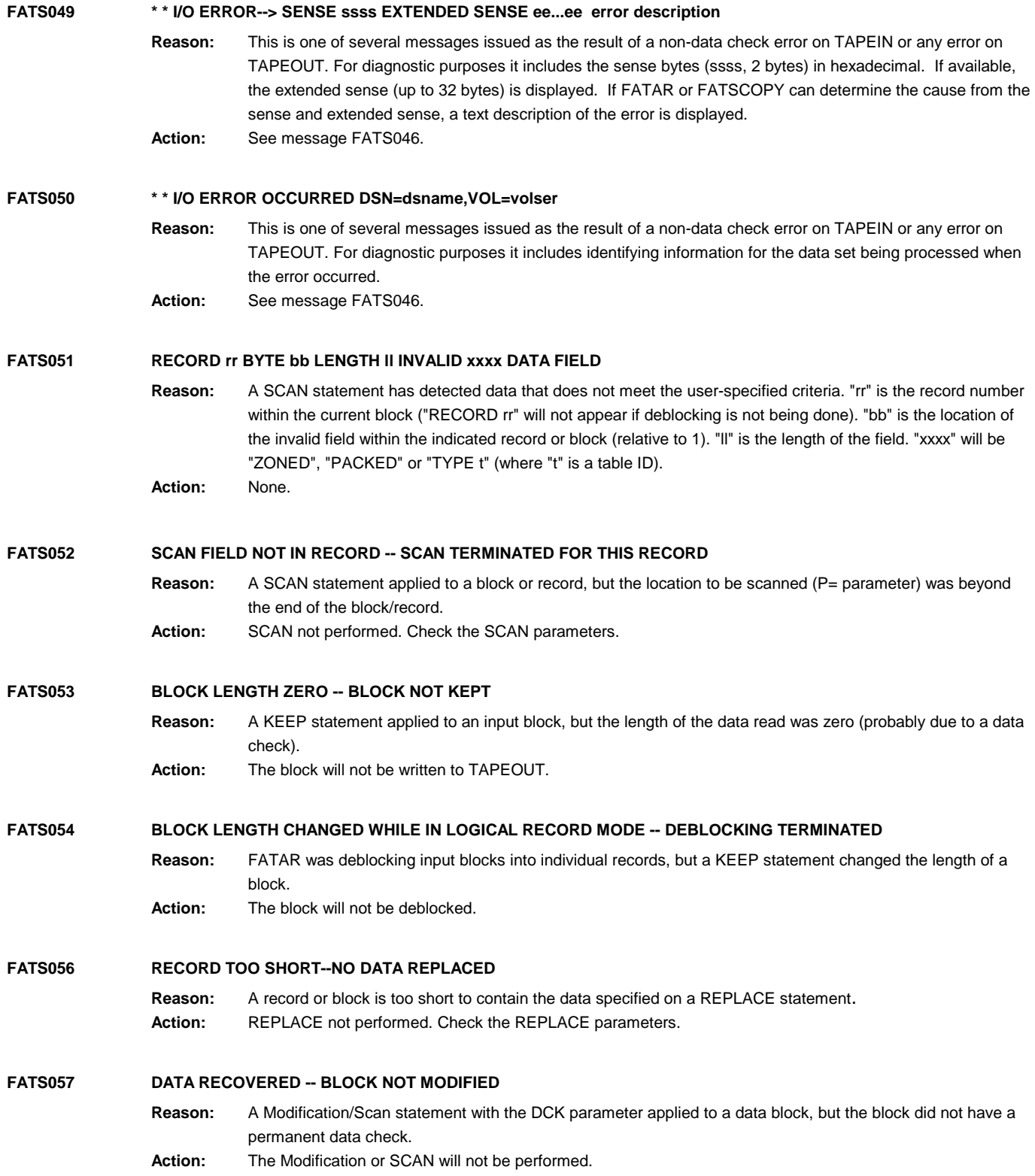

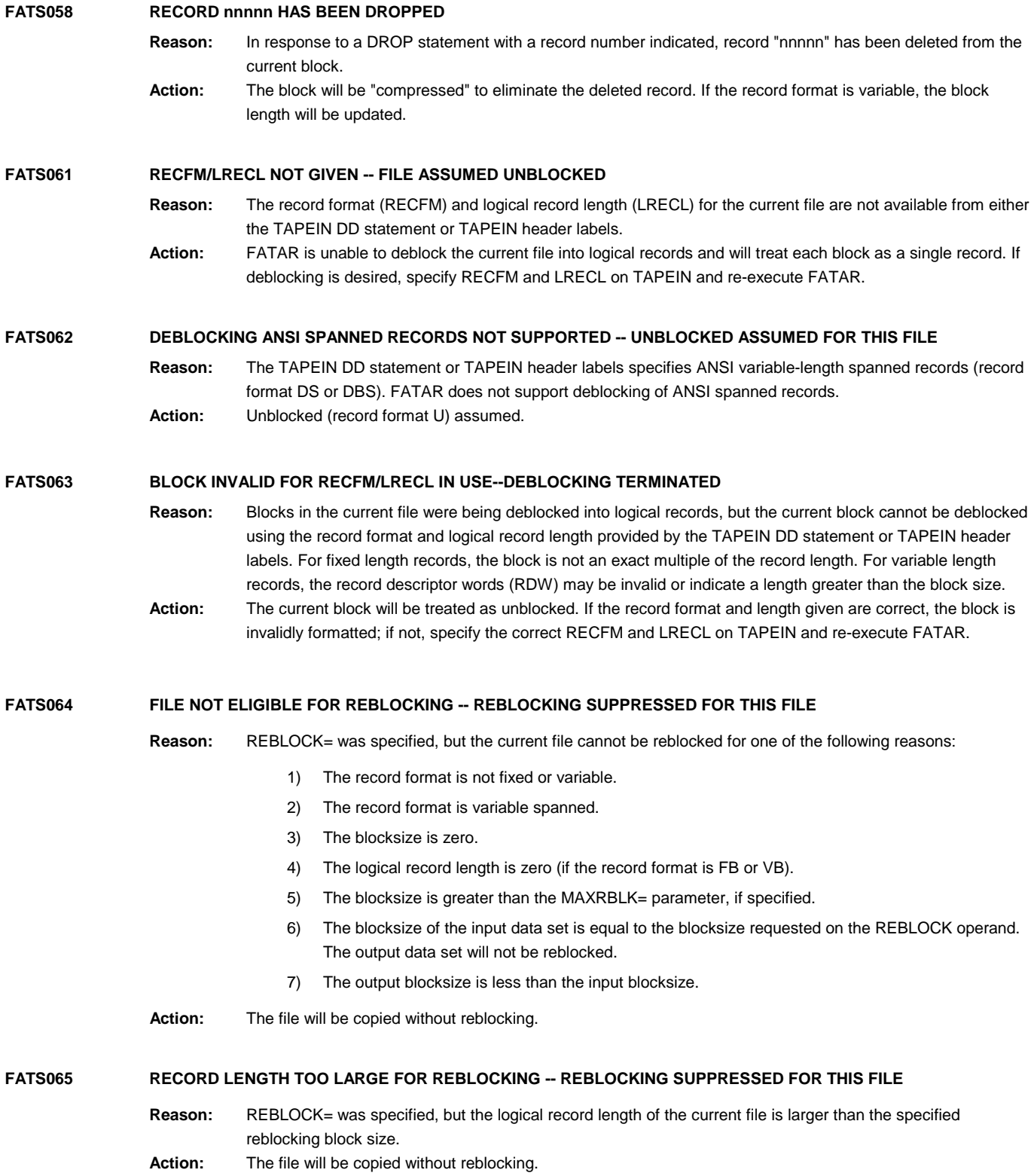

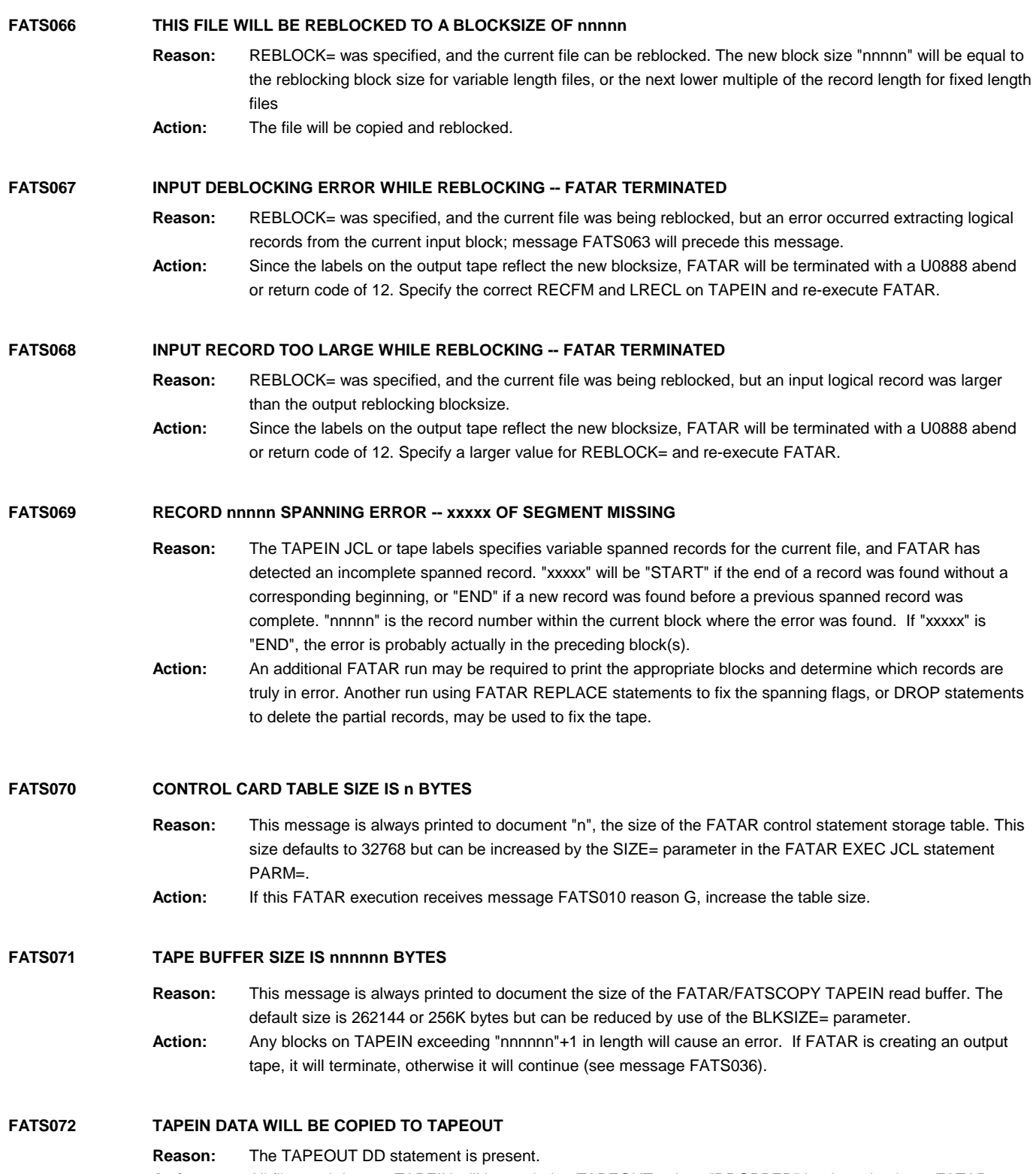

Action: All files and data on TAPEIN will be copied to TAPEOUT unless "DROPPED" by data checks or FATAR control statements.

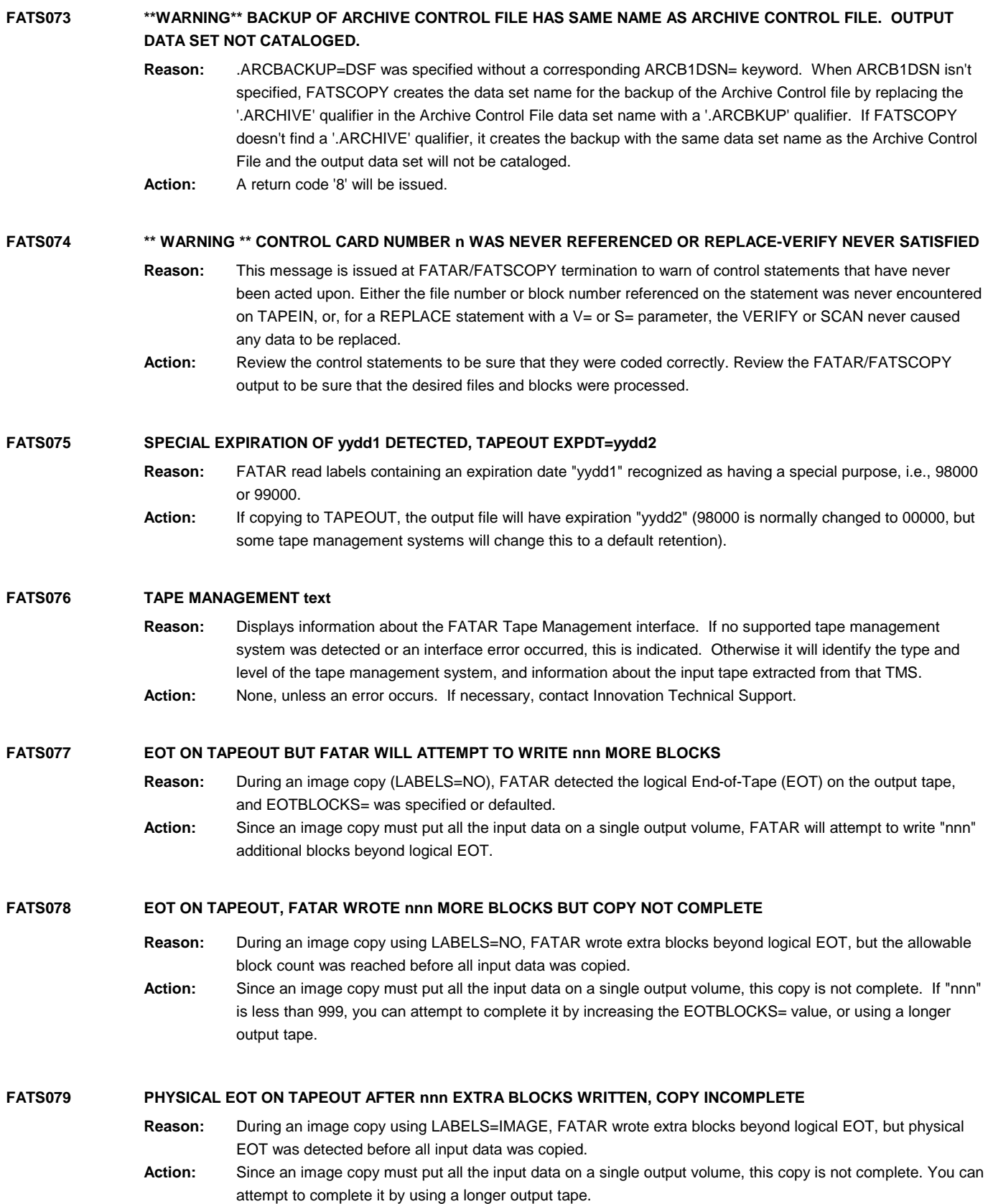

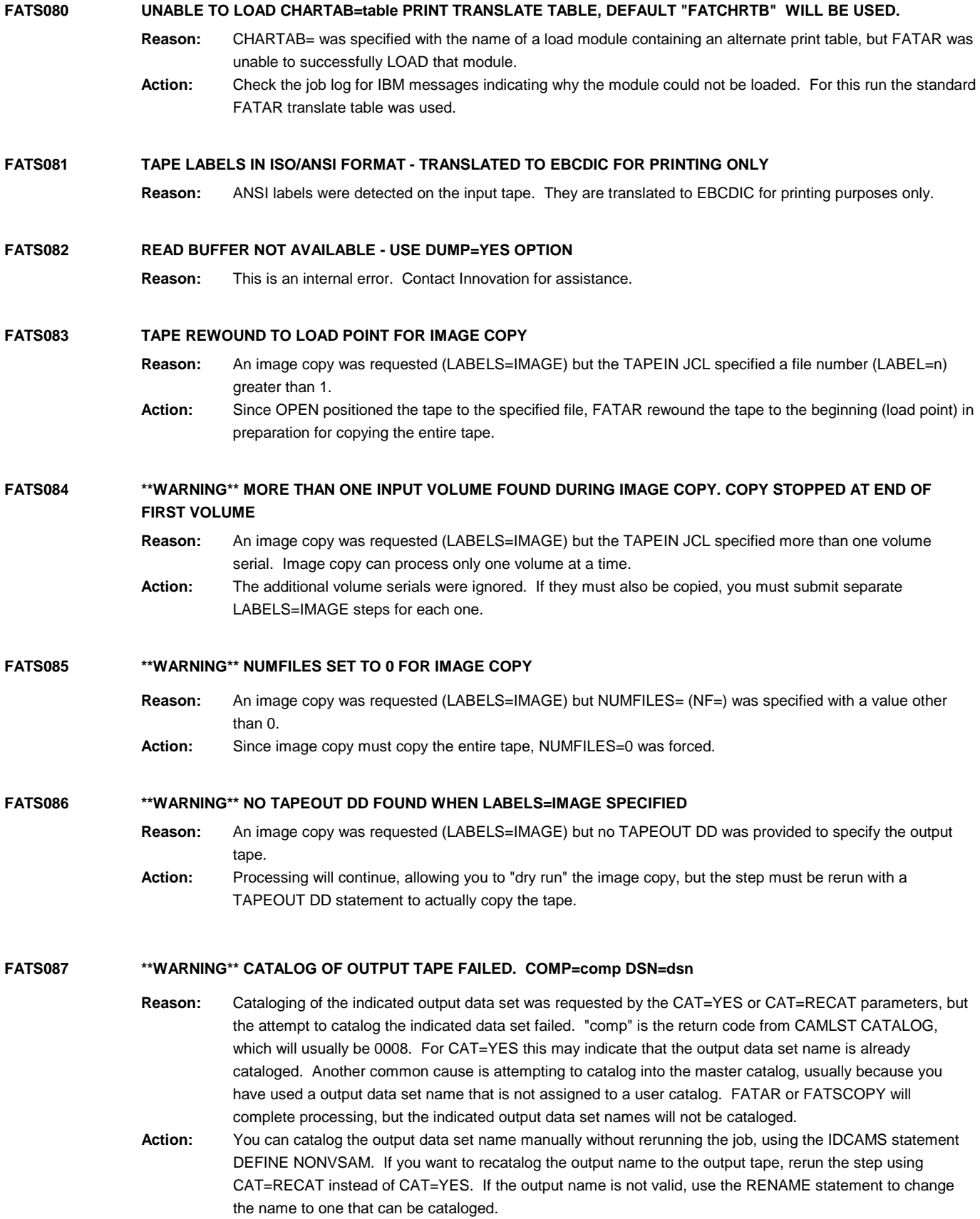

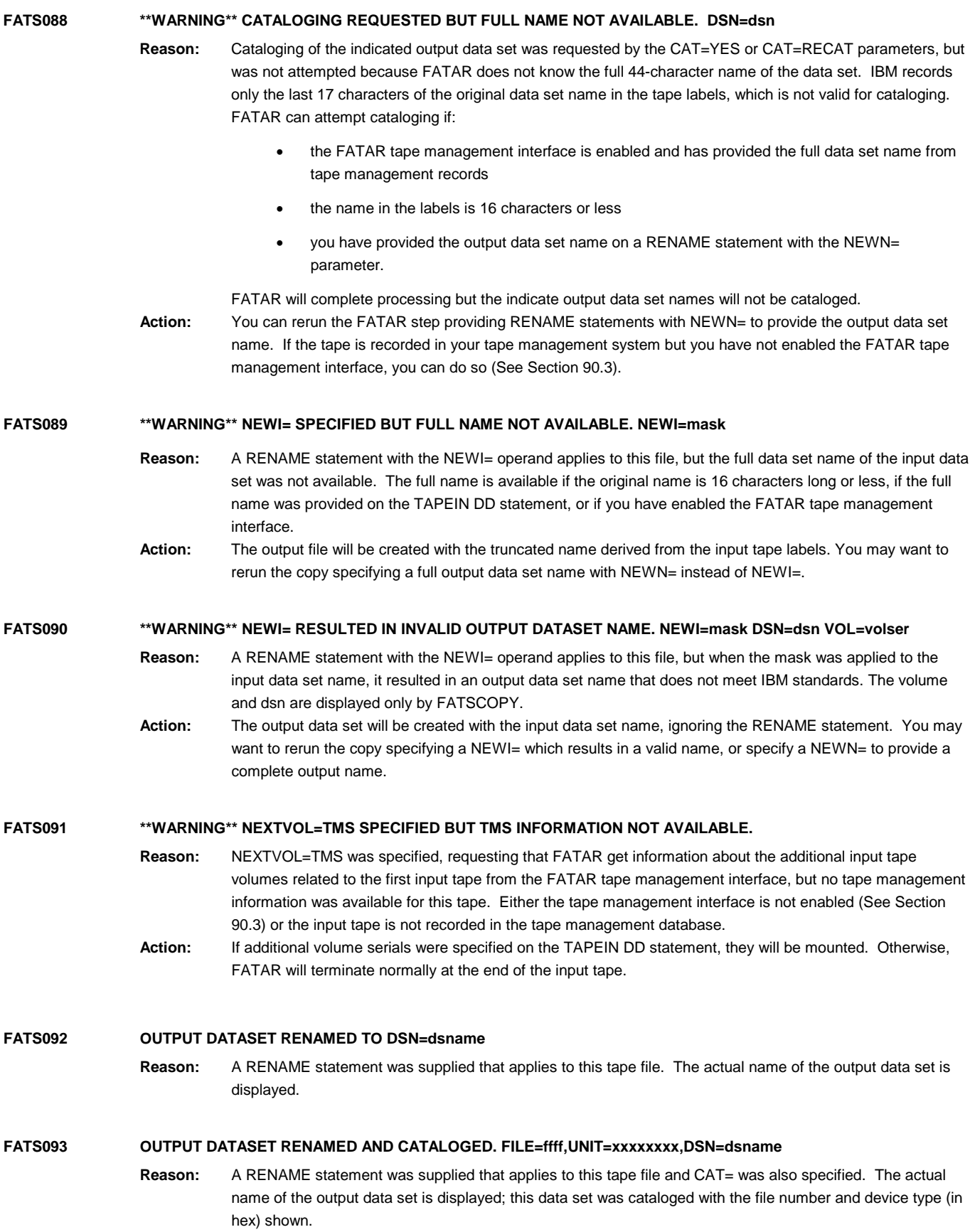

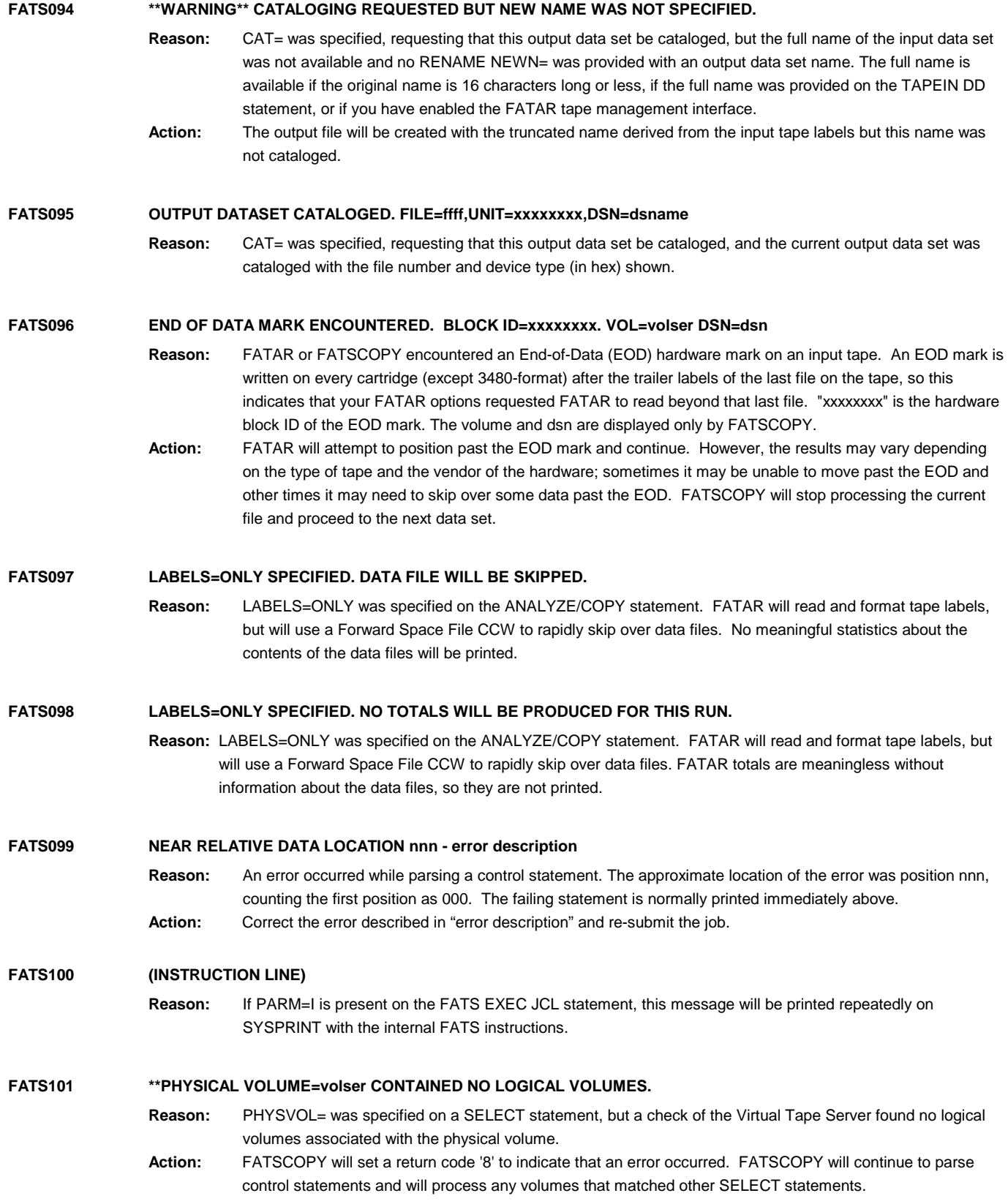

#### **FATS102 CONTROL CARD ERROR -- REASON=x**

- **Reason:** A syntax or usage error has been detected in the control statement printed immediately preceding the message. Only one FATS102 message will be printed for each input statement; multiple errors on a statement will not be diagnosed. "x" is a letter or number indicating the type of error detected:
	- 1 -- An option parameter is not followed by a blank or comma.
	- 2 -- Operation keyword is invalid, or the tape number in parentheses is not 1 through 9.
	- 3 -- Tape number has been previously used on another operation statement.
	- 4 -- An option parameter is invalid.
	- 5 -- Error in the MODE= parameter. Value is not 2 hexadecimal digits or is not one of the valid values.
	- 6 -- Error in the RETRY= parameter. Must be RETRY=h or RETRY=(l,h). "h" must be 1 to 99. "l" must be 0 to "h".
	- 7 -- Error in the numeric value of a keyword parameter. Invalid numeric digits.
	- 8 -- Error in the BPI= parameter, BPI=0.
	- 9 -- Error in the LABEL= parameter, invalid characters in the label value.
	- A -- Expected continuation statement not received (previous statement ended in a comma).
	- B -- No ending apostrophe in OWNERID= parameter.
	- C -- Error in the THRESHOLD= parameter, greater than 32767.
	- D -- Label operation statement missing LABEL= or VOL= parameter.
	- E -- Error in the BLKSIZE= parameter; it must be less than 65536 and more than twice the tape density (BPI), except for cartridges.
	- F -- Error in VOL= parameter. Volume serial longer than 6 characters.
	- G -- Error in VOL= parameter. More than 682 volume serials specified.
	- H -- VOL= parameter specified on a default statement.
	- I -- VOLINCR= parameter specified without VOL= parameter.
	- J -- Blank control statement.
	- K -- Error in VOLINCR= parameter. The last volume serial in the VOL= parameter could not be incremented due to insufficient trailing numeric digits.
	- L -- Error in ENDAFTER= parameter.
	- M -- Invalid numeric value for keyword. Value was zero or greater than 32767.
	- N -- An option parameter was specified that is invalid for the control statement on which it was found. For example, MODIFY=YES was specified on a read statement, but it is only valid on a DEFAULT statement.
- **Action:** FATS will abend with a U0502 abend code after all control statements have been scanned.

#### **FATS103 \*\*TAPESUMM DD STATEMENT MISSING. ADD TAPESUMM DD TO JCL AND RERUN JOB.**

**Reason:** FATSCOPY requires a TAPESUMM DD.

**Action:** FATSCOPY will abend with a U0888. Add a TAPESUMM DD to your JCL and rerun the job.

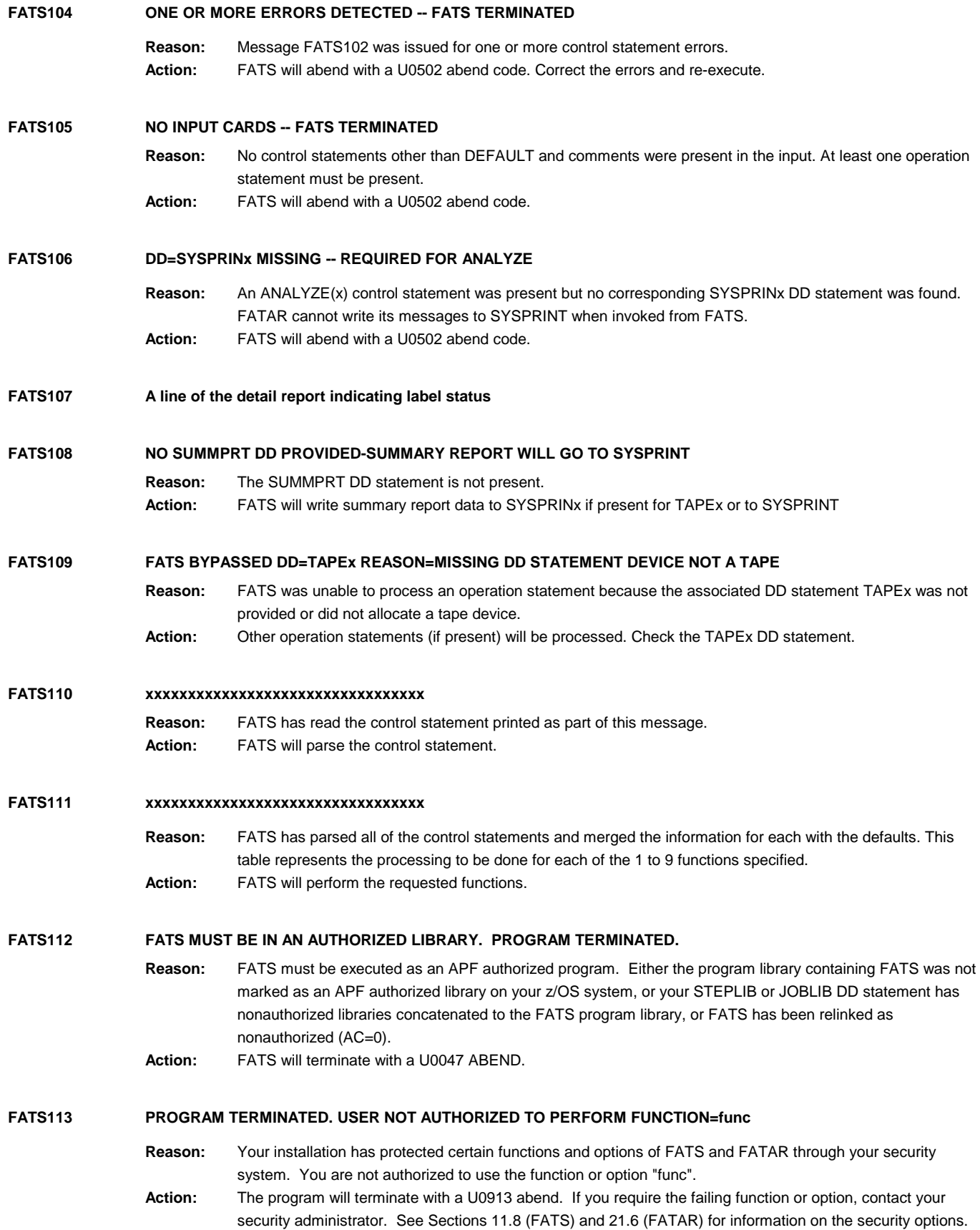

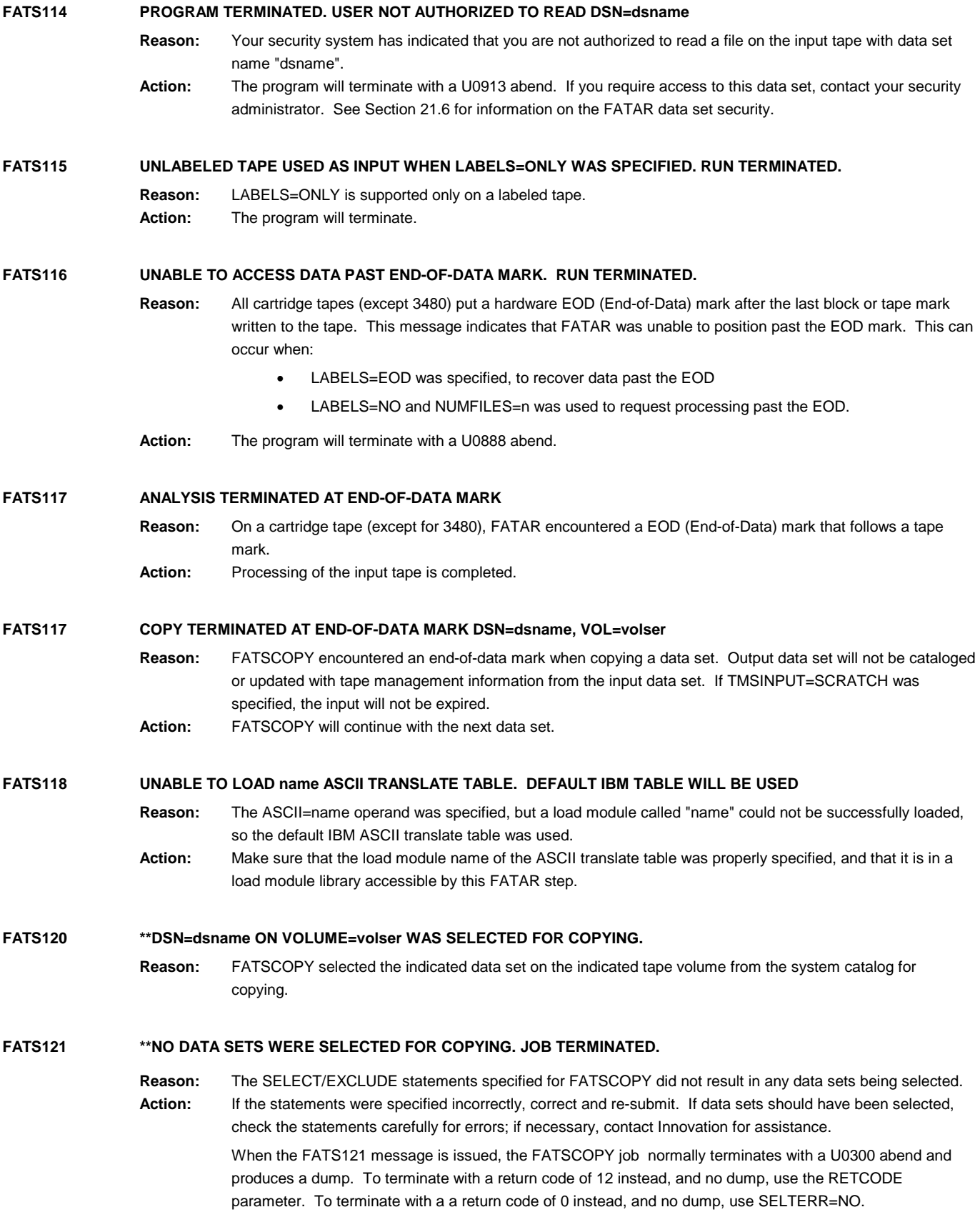

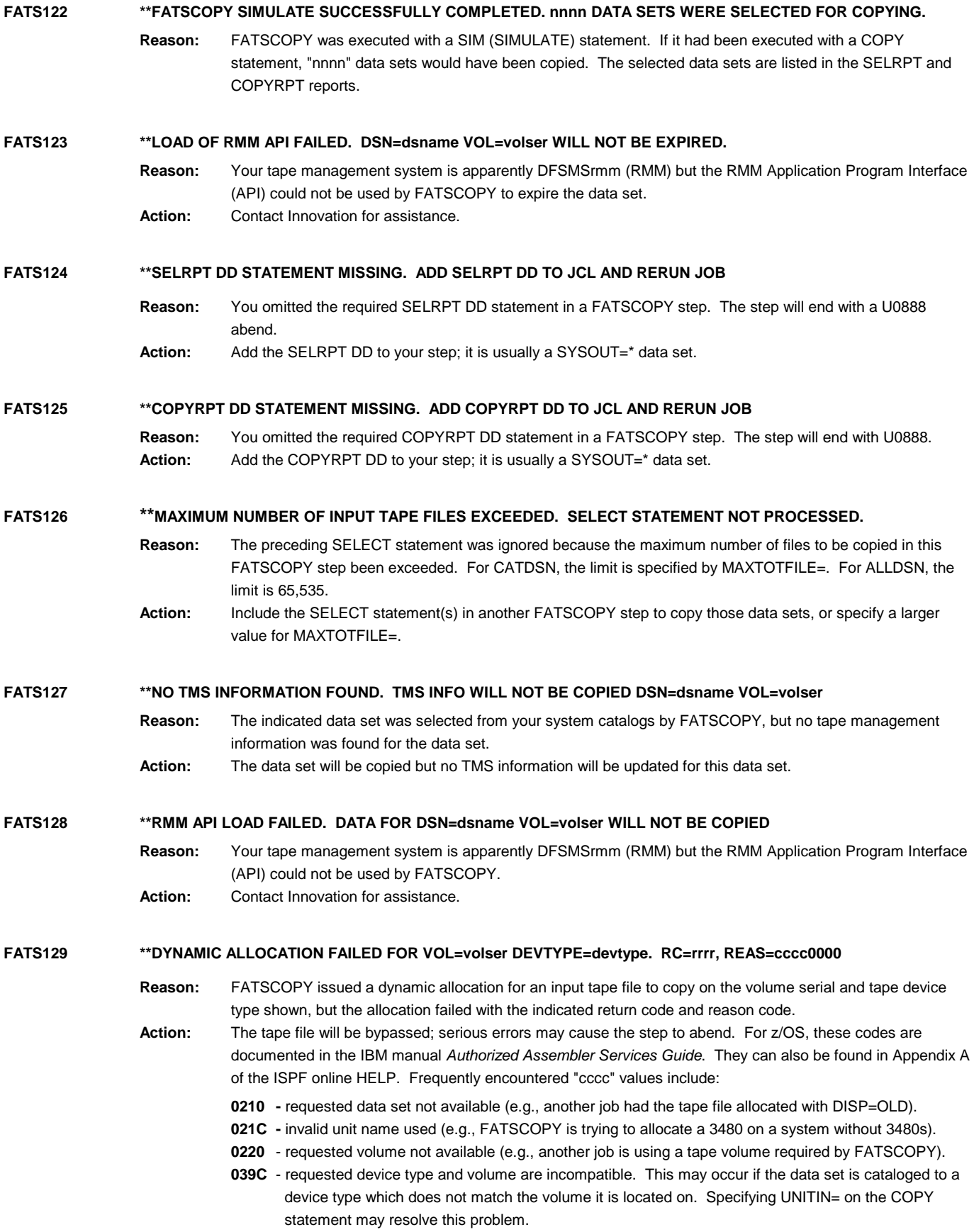

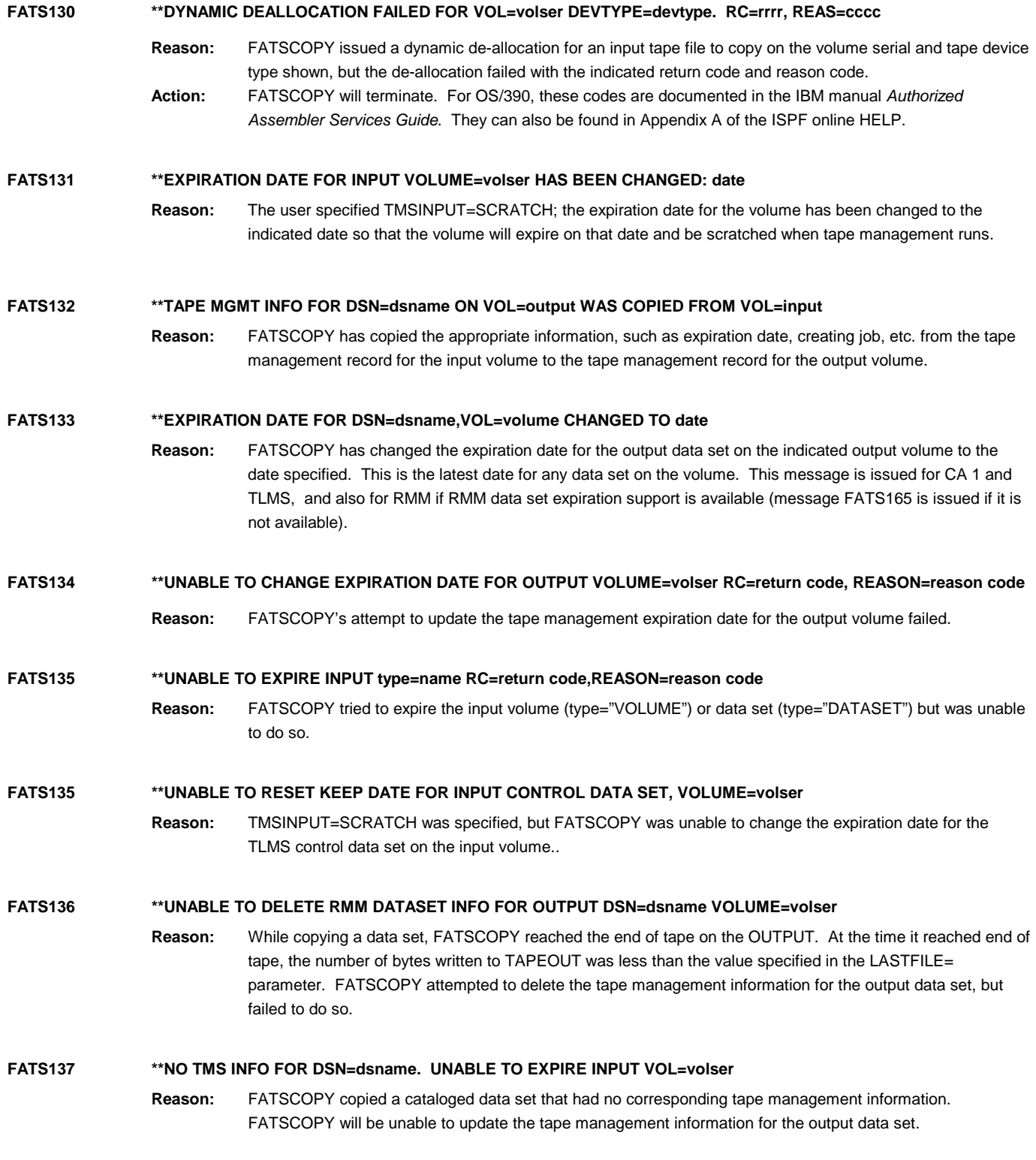

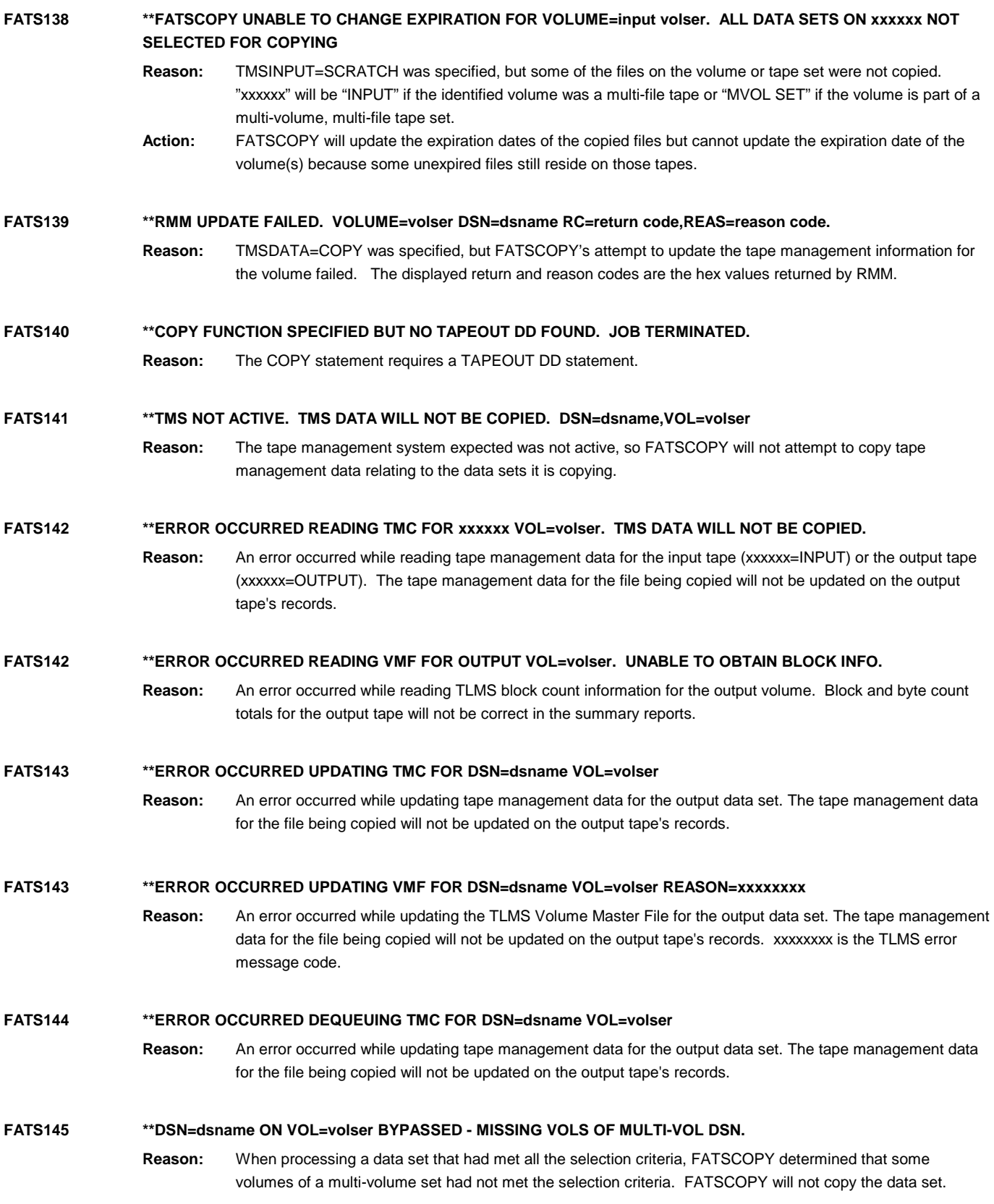

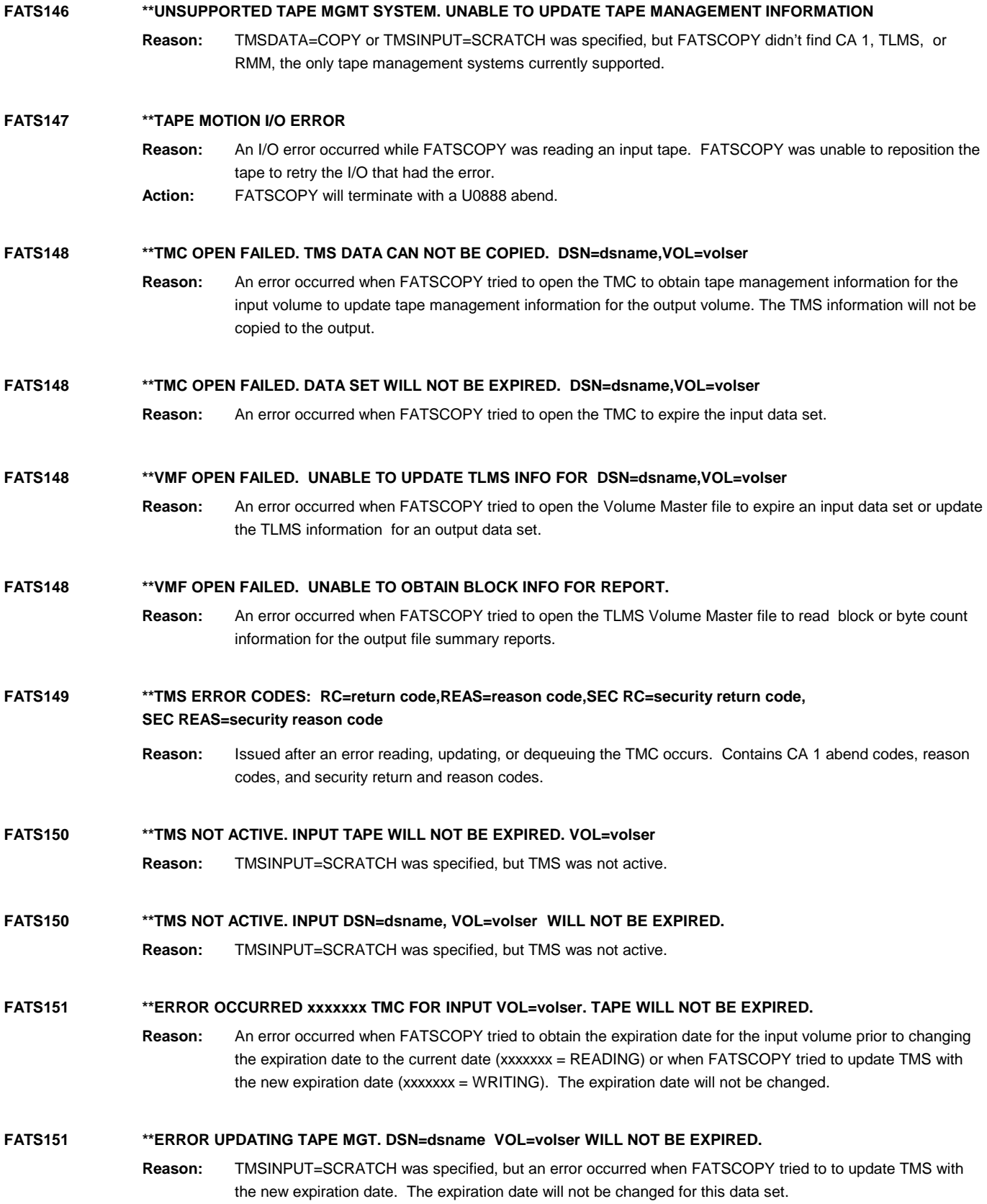

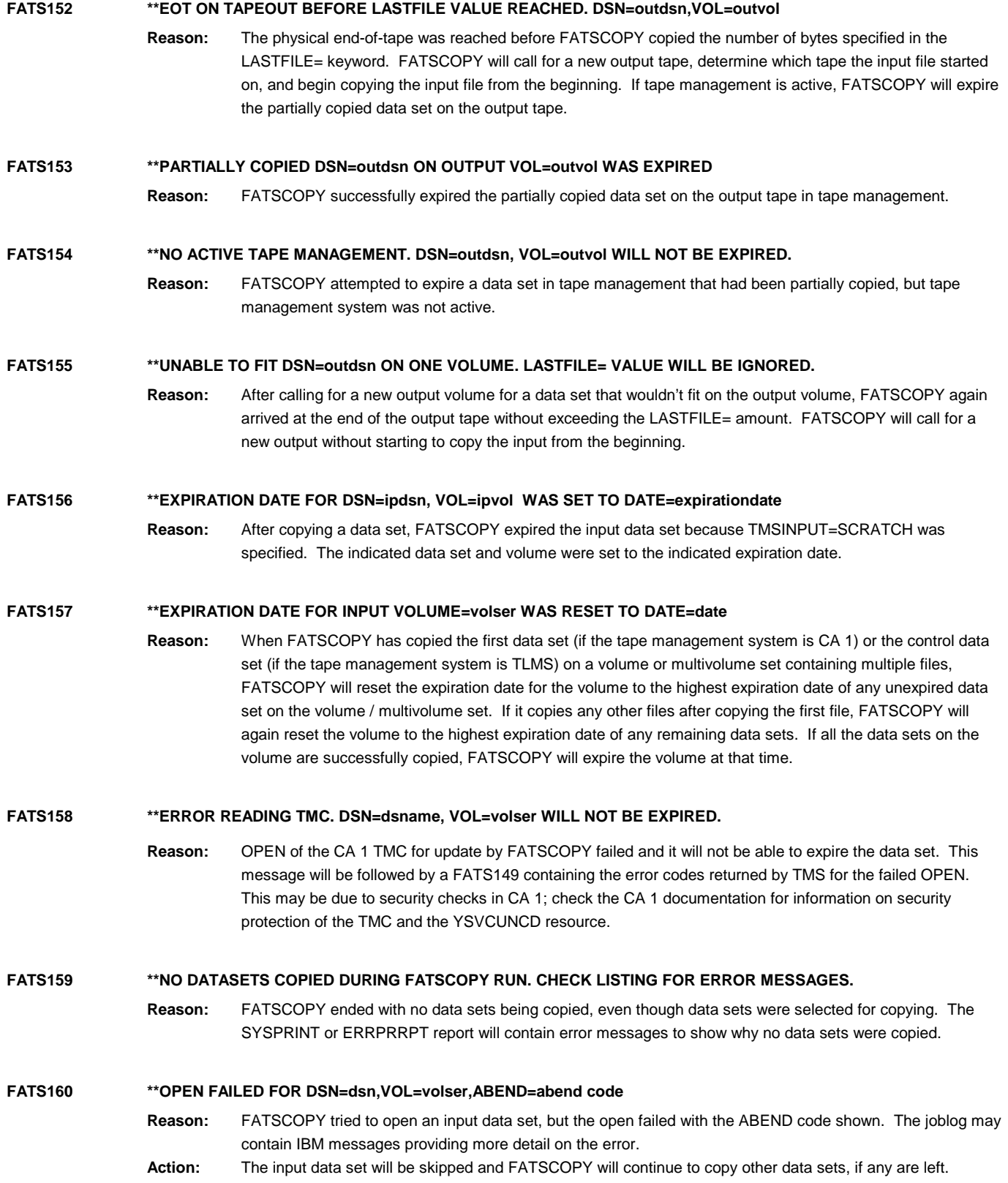

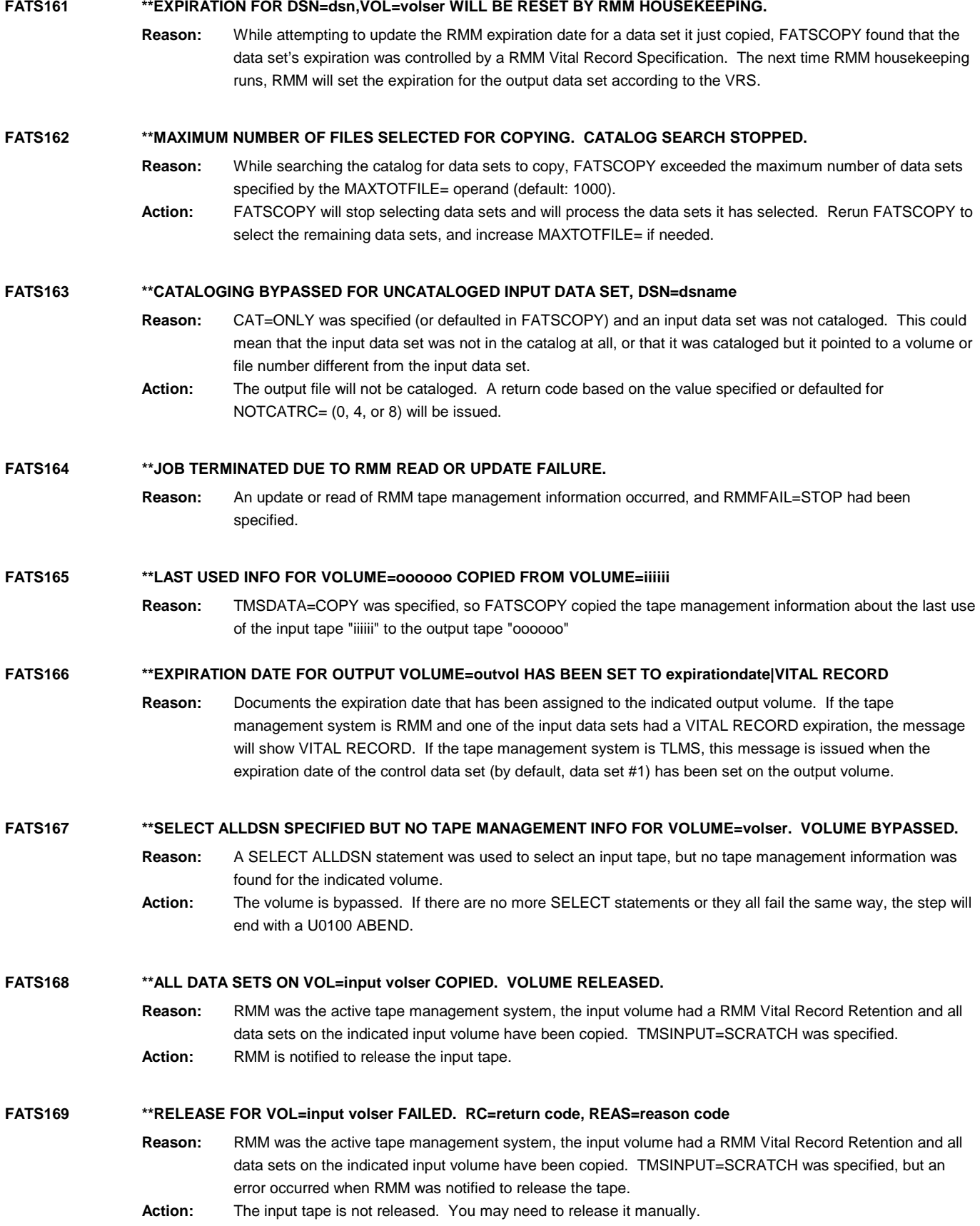

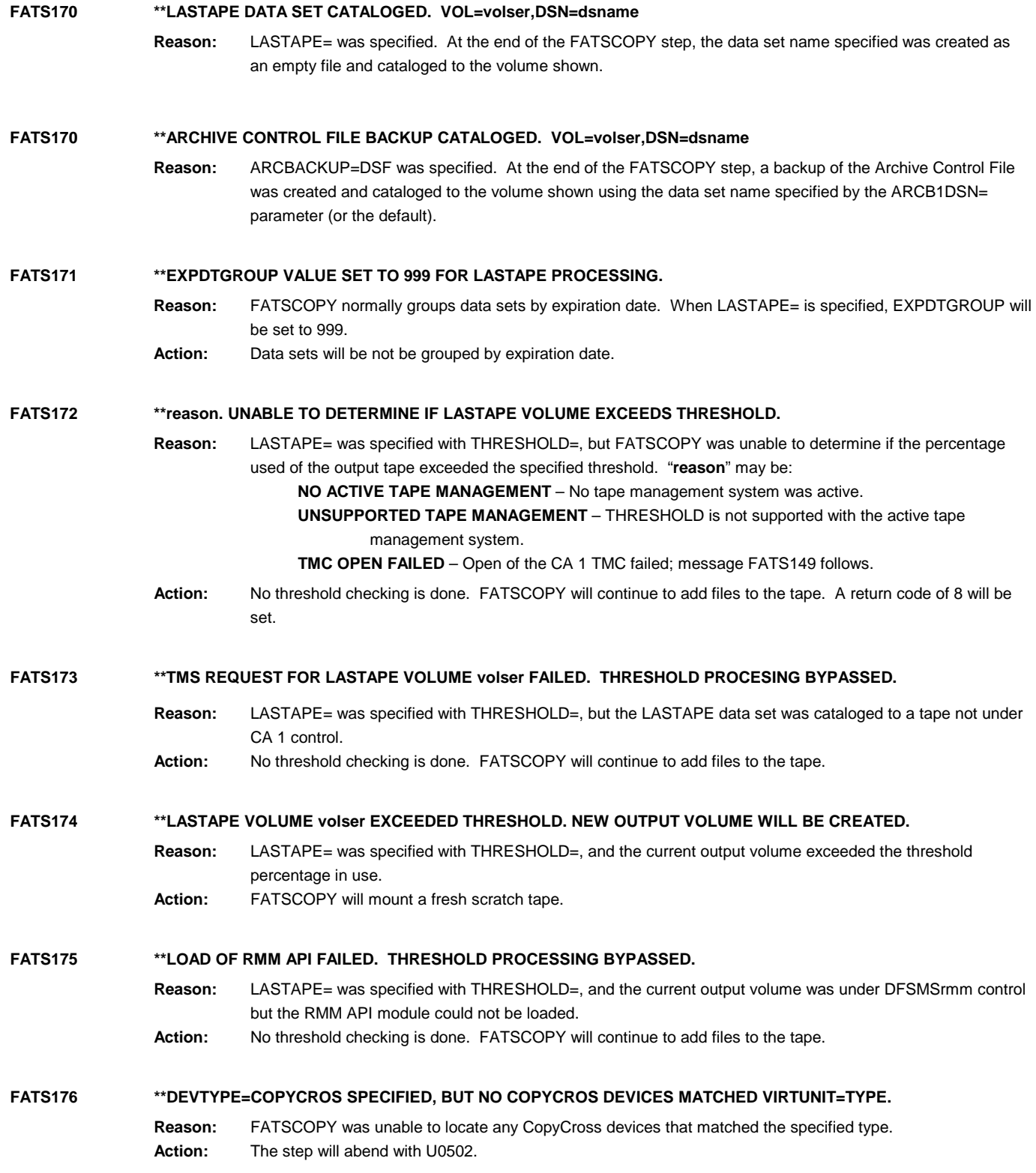

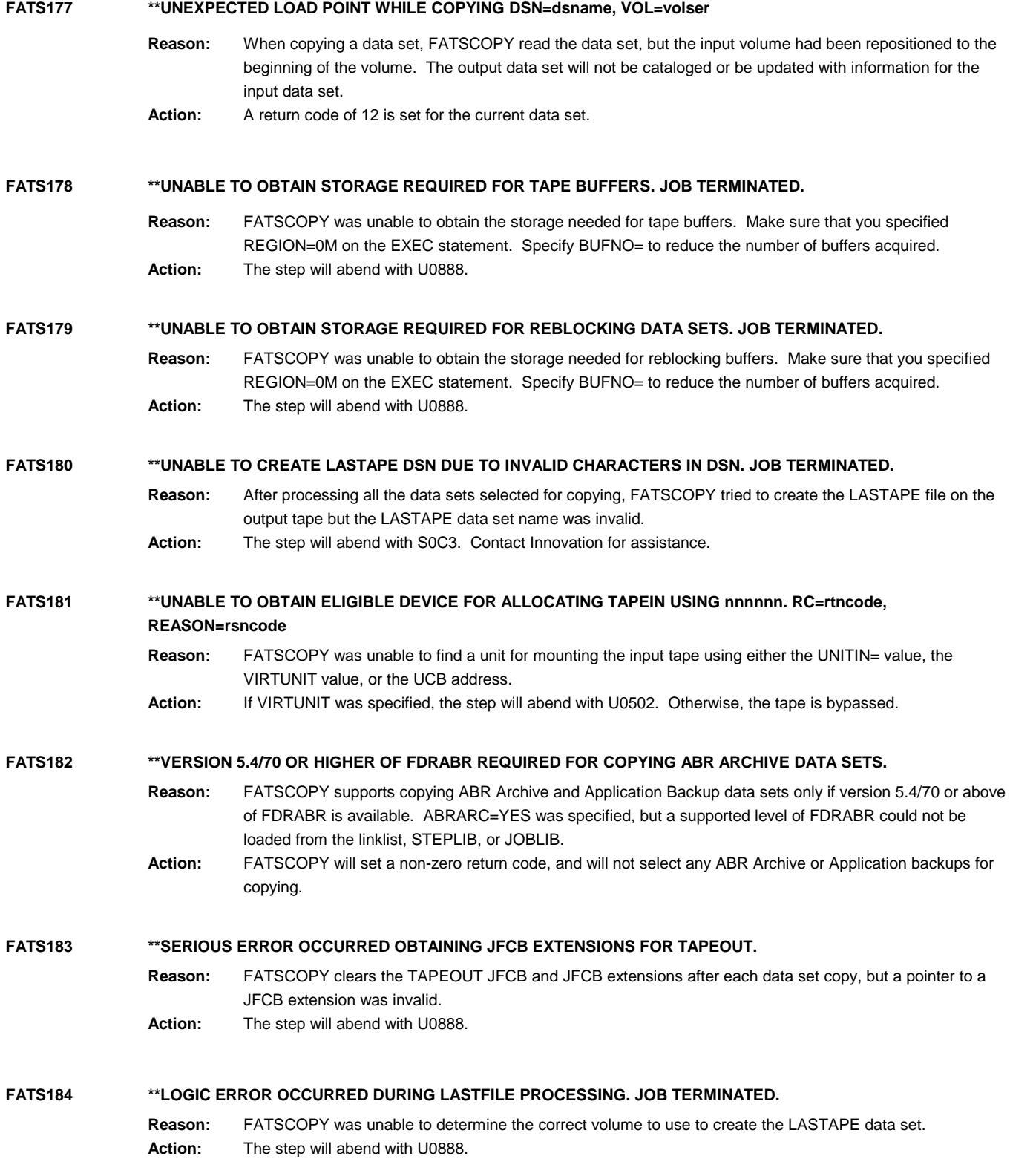

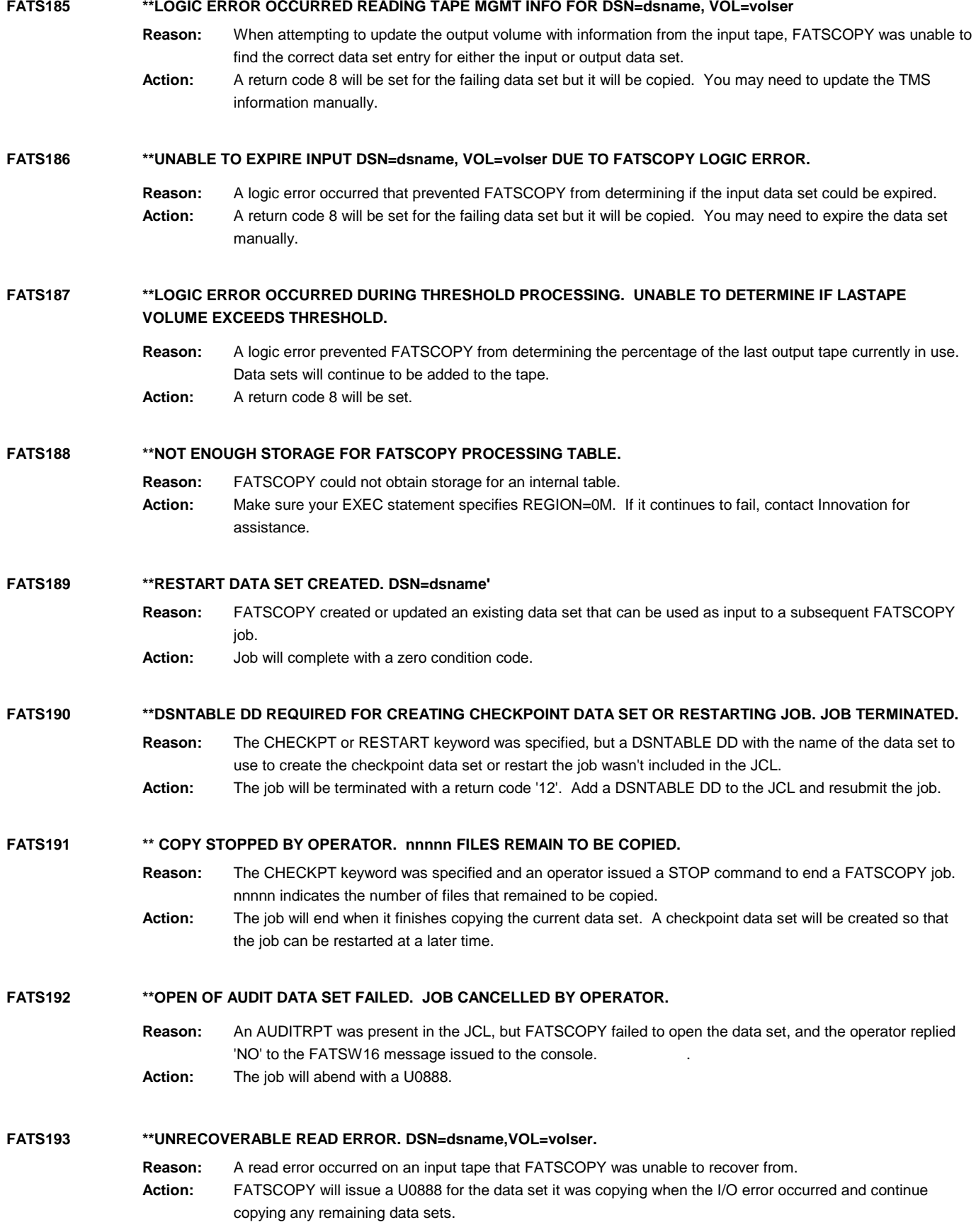

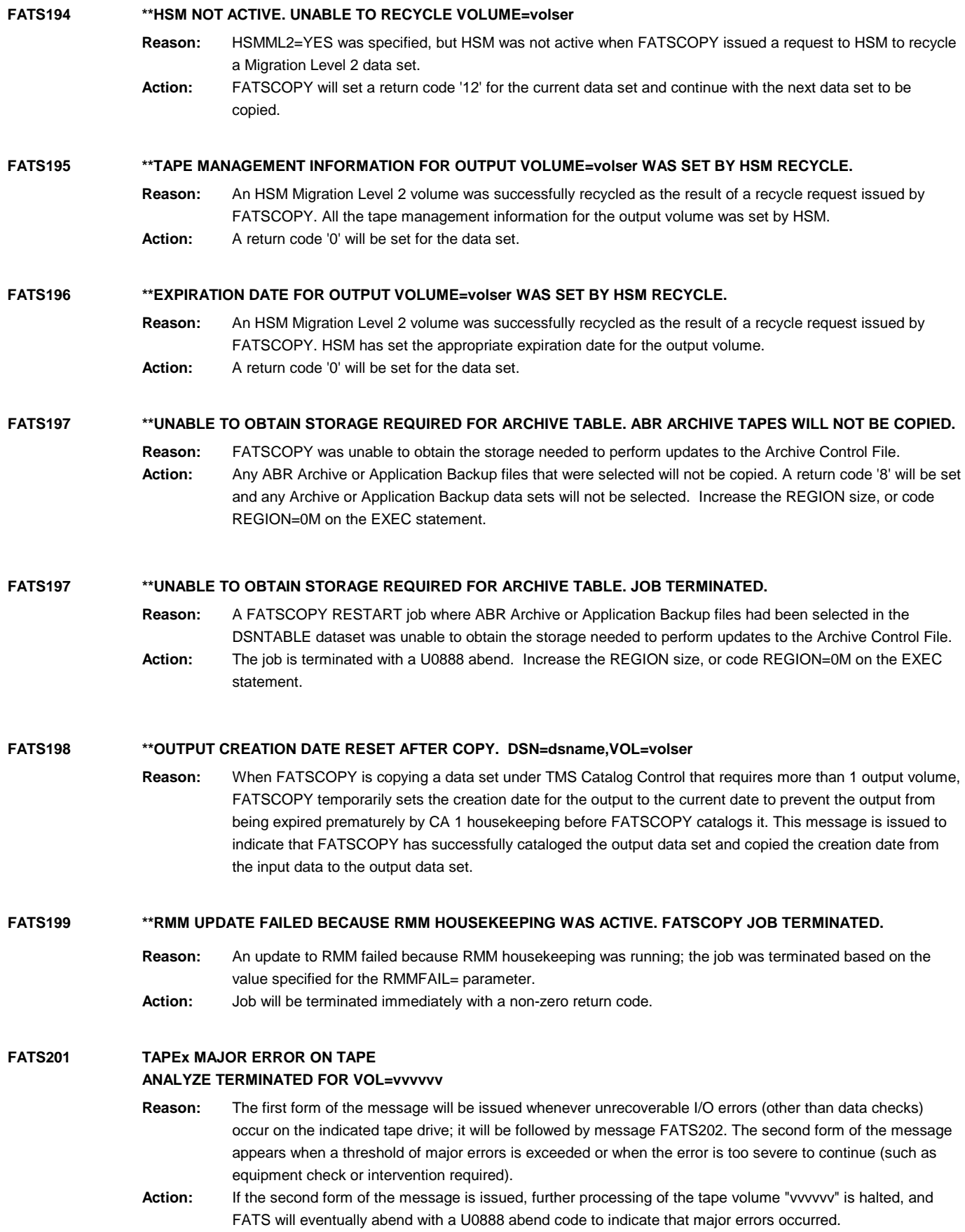

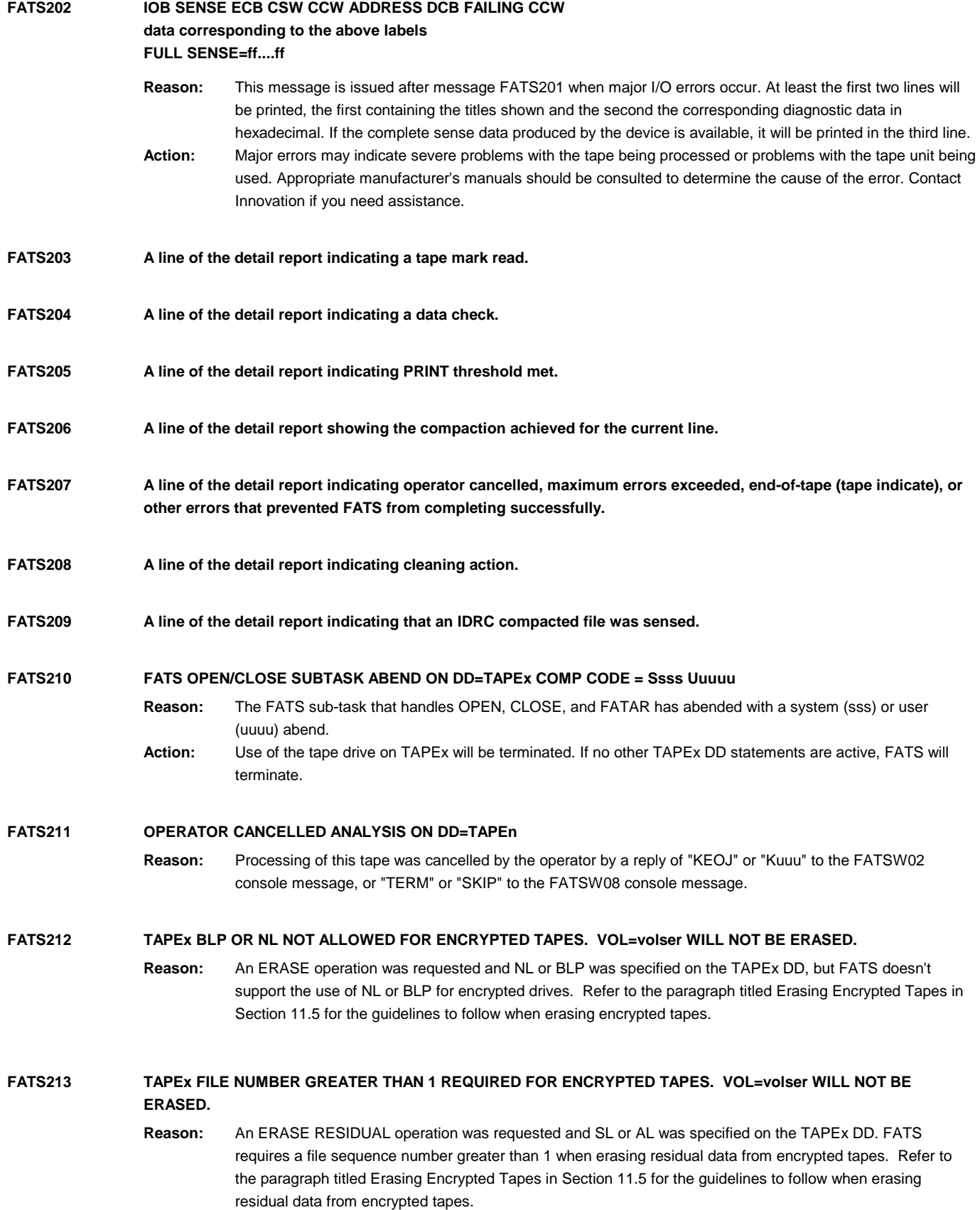

### **FATS214 TAPEx BLP FORCED FOR RESIDUAL ERASE.**

Reason: ERASE RESIDUAL was specified, but the LABEL= parameter on the corresponding TAPEx DD contained a value other than BLP. BLP was forced to prevent the tape from being overwritten by the OPEN routines.

#### **FATS215 \*\*RMM UPDATE RETRIED nnn TIMES FOR DSN=dsname ON VOL=volser**

**Reason:** RMMFAIL= RETRY was specified; an attempt to update the RMM information for a data set failed and was retried "nnn" times without success. **Action:** The FATSCOPY job will abend.

#### **FATS216 DISP=(,KEEP) REQUIRED ON TAPEOUT DD**

- **Reason:** When using TLMS, the TAPEOUT DD statement must contain DISP=(NEW,KEEP) (or DISP=(OLD,KEEP) when appending to an existing volume).
- **Action:** The FATSCOPY job will terminate with a U100 abend. Add DISP=(NEW,KEEP) if writing to a new scratch tape; add DISP=(OLD,KEEP) if adding files to a non-scratch volume.

#### **FATS217 NO PHYSICAL VOLUMES FOUND FOR LOGICAL VOLUME volser**

- **Reason:** The ALLPHYS keyword was used, but the specified logical volume was not found on any physical volume in your virtual tape system.
- **Action:** The FATSCOPY job will terminate with a U300 abend. Be sure to specify a correct value for VIRTTYPE=, and a valid logical (not physical) volser as a parameter for the ALLPHYS= keyword.
- **FATS300 A line of the summary report giving DD name, tape unit address, volume serial, operation performed, termination status, tape length, and data check summary by retry count.**

#### **FATS301 END OF REPORT**

**Reason:** Printed at the end of all detail and summary reports.

#### **FATS345 FILTER ERROR REASON=reason -- ENTRY=entry**

- **Reason:** The SELECT CATDSN=filter was used to select entries from the system catalogs, and an error occurred. "entry" indicates the catalog name or the catalog entry on which the error occurred. "reason" indicates the error:
	- **1 -- NO CATALOGED ENTRIES FOUND** -- the filter did not select any entries from the catalogs.
	- **2 -- CATLG ERROR COMP=***cccc* **CODE=***reason* -- The IBM catalog SVC returned return code "xxxx" with reason code "reason". These codes can be found under message IDC3009I in IBM message manuals.
	- **3 -- CATLG NAME FPL ADDR MISSING** -- internal error.
	- **4 -- CATLG VOLSER FPL ADDR MISSING** -- internal error.
	- **5 -- CATLG VOLSER 0 OR MORE THAN 20** -- a catalog entry was selected that had either 0 volsers or more than 20 volsers in a CVOL (SYSCTLG) catalog.
	- **7 -- CATLG ENTYPE FPL ADDR MISSING** -- internal error.
	- **A -- NAME LAST CHARACTER HIGH VALUES** -- internal error.
	- **D -- CANNOT END IN A PERIOD** -- The filter cannot end in a period. See Section 32.5 for filter rules.
	- **E -- INVALID GENERATION NUMBER** -- The filter ends in an invalid GDG relative generation number.

F -- **SEQUENCE ERROR IN CATALOG** -- A VSAM sequence error was encountered reading an ICF catalog, indicating a structural error in the catalog.

- G -- ALL ENTRIES EXCLUDED OR DUPS -- all catalog entries selected by this filter were discarded because:
	- 1) they were excluded by a preceding EXCLUDE statement
	- 2) they were previously selected by a preceding SELECT CATDSN= statement
	- 3) none were found on the specified VOL or DEVTYPE
- **J -- INSUFFICIENT STORAGE** the REGION size was not large enough. Increase the REGION (use REGION=0M if you can) and resubmit.
	- **Action:** Serious errors will cause a U0502 ABEND.

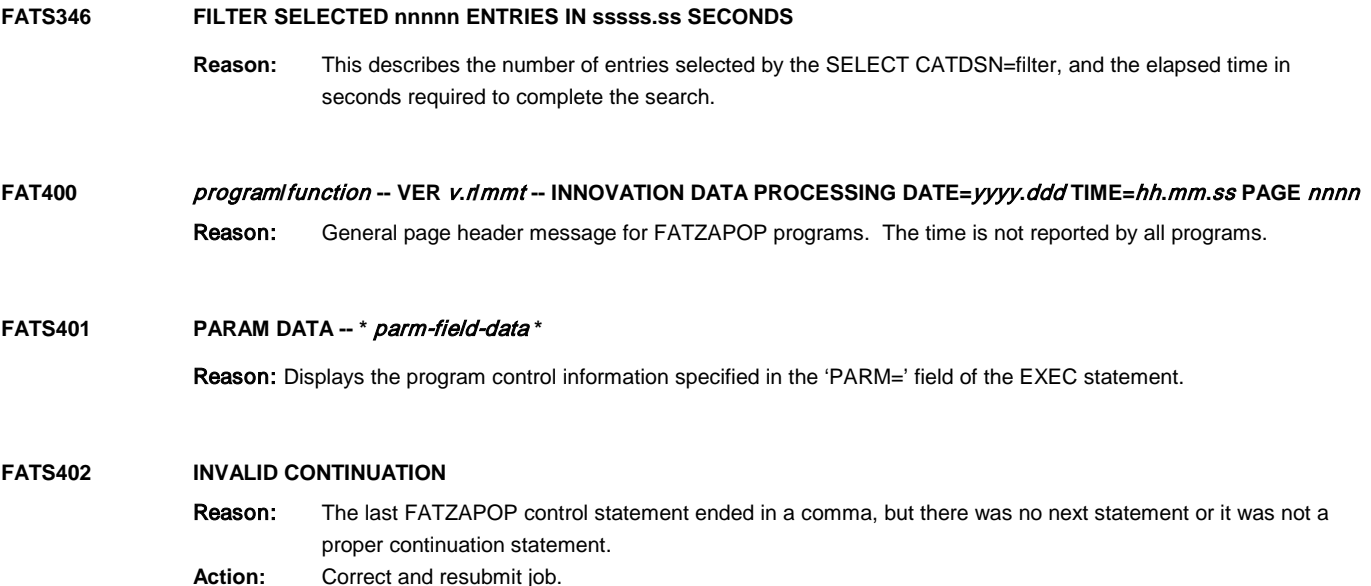

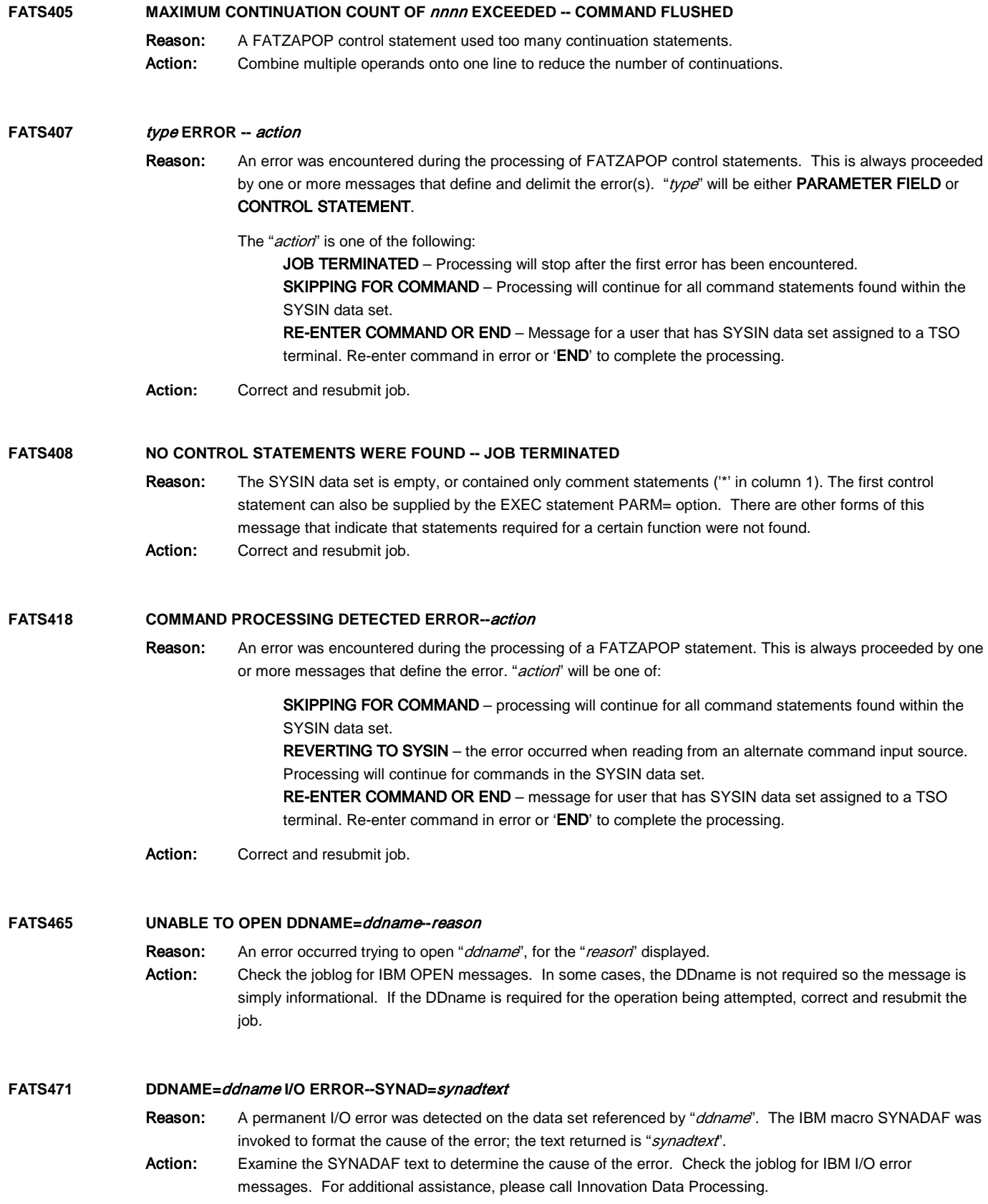

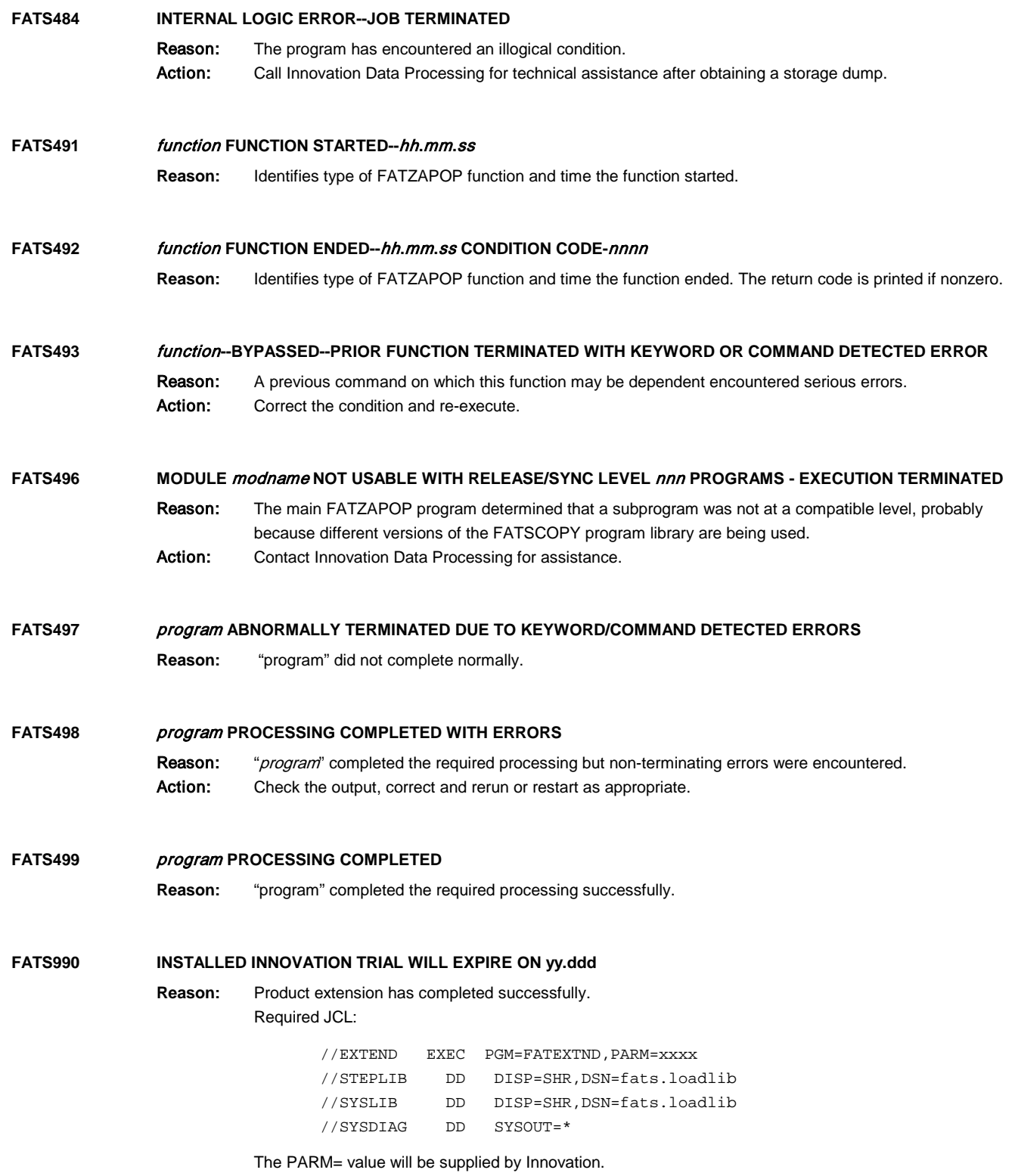

### **40.5 FATS ACTION MESSAGES**

#### The "ACTION" column of the FATS detail report will contain one of the following messages: **ACTION**

# **MESSAGES**

**3480 FORMAT FILE SENSED** The current file is a normal 3480 file.

# **3480XF FORMAT FILE SENSED**

The current file is an IDRC compacted 3480 file.

### **3490E FORMAT FILE SENSED**

The current file is a 3490E format file that may or may not be IDRC compacted.

### **3590 FORMAT FILE SENSED**

The current file is a 3590 (Magstar) format file that may or may not be IDRC compacted.

### **DATA COMPACTED BY xx%**

The current file was IDRC compacted by the indicated amount.

### **TAPE INDICATE**

The logical end of tape (end-of-tape reflector or cartridge logical end-of-tape) has been detected by a FATS WRITE operation.

### **PERM DATA CHECK**

An error has been retried until the retry level defining a permanent error (RETRY= parameter) has been reached.

### **PERM DATA CHECK CNTL**

An error was encountered while repositioning the tape for data check retry. No further retries are done. This may indicate serious problems with the tape or drive.

### **TEMP DATA CHECK**

An error has been retried and was successful before the permanent error retry level was reached.

## **TAPE MARK**

A tape mark (end of file) was read during a FATS read operation.

### **LABEL SAVED**

The volume serial was read from the tape and labels were successfully rewritten (the SAVLAB function).

# **LABEL NOT SAVED**

The SAVLAB function was attempted, but labels did not exist or could not be read.

### **LABEL WRITTEN**

Labels with the specified volume serial number have been written to the tape.

### **LABEL NOT WRITTEN**

Labels could not be written due to I/O errors.

### **TEMP DATA CHK LABEL**

Temporary I/O errors were encountered when writing labels but the labels were written successfully.

### **PERM DATA CHK LABEL**

Permanent I/O errors were encountered when writing or saving labels. The labels were not written.

### **MAX ERROR EXCEEDED**

The length in inches of a contiguous data check has exceeded the MAXCERR= parameter specified. Processing of this tape will be terminated.

### **PRINT THRESHOLD MET**

The number of errors printed for this tape exceeds the THRESHOLD= parameter specified. No more errors will be printed in the detail report, but processing will continue.

### **OPERATOR CANCELLED**

Processing of this tape was cancelled by the operator by a reply of "KEOJ" or "Kuuu" to the FATSW02 console message or "TERM" or "SKIP" to the FATSW08 console message.

### **OPEN ERROR OR NO DD**

Errors occurred opening this tape. Processing of all tapes on this tape unit will be halted.

### **CLEAN ACTION REQUEST**

The number of errors on this tape exceeds the ERRCLEAN= parameter. The operator is requested to clean the tape drive and remount the same tape.